# LC717A30UJGEVK Electrostatic Capacitive Sensor Evaluation Kit User's Manual

### Contents

Electrostatic capacitive sensor kit (LC717A30UJGEVK) has both several evaluation boards to evaluate the operation of various switch patterns and the communication facility for PC because of changing some registers. This manual explains configuration, usage and specification.

### Features

- Evaluation of 8ch Touch Switch
- Evaluation of 2ch Proximity Sensor
- Evaluation of Liquid Level Sensing
- Evaluation of Electrode Sheet of Film Type
- Evaluation of Customer's Sensor Board
- Communication Module between this Kit and PC through USB

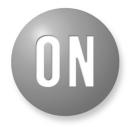

### **ON Semiconductor®**

www.onsemi.com

### EVAL BOARD USER'S MANUAL

### **Equipment Used**

- Electrostatic Capacitive Sensor Evaluation Kit "LC717A30UJGEVK"
- PC (Installed GUI and USB Power Supply)

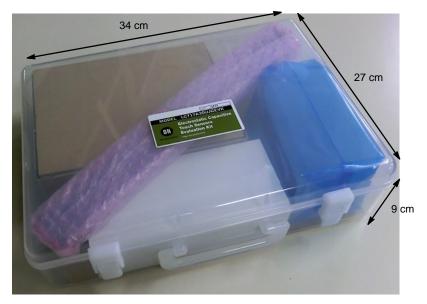

Figure 1. Photo of LC717A30UJGEVK Evaluation Kit

1

### LC717A30UJGEVK Content

1 Main Control Board "LC717A30UJ00GEVB" 0 @ 2 Touch Switch Board 3 Proximity Sensor Board "ELECTRODE00GEVB" "ELECTRODE01GEVB" 5 DIP Conversion Board 6 FPC Conversion Board 7 2ch Sensor Board "LC717A30UJDIPGEVB" "LC717A30UJFPCGEVB" "LC717A30UJ2CH00GEVB" 8 Sensor Key Sheet 9 Plastic Bottle 10 Funnel Liquid Level Sensing Board 4 11 Pin Header (7pin) "ELECTRODE02GEVB" 12 Jump Wire 14 USB Conversion Module 13 USB Cable Type mini-B "SPP-150" "MM-FT232H"

### SET UP

(1) Install the Device Driver for USB Conversion Module (MM-FT232H)

The system uses the MM–FT232H interface module to communicate to PC USB port and needs the device drivers of FTDI to be installed into PC. Refer to InstallationGuides of FTDI (http://www.ftdichip.com/). Install the device driver before using GUI software.

(2) Install the Evaluating Software (GUI)

Unzip GUI software (e.g. LC717A30A\_SOFT.ZIP) to an arbitrary folder from website LC717A30UJ product.

The file contains:

| Name                |                                 |
|---------------------|---------------------------------|
| 퉬 wave              | Wave file folder                |
| 船 LC717A30App.exe   | GUI execution file              |
| IIbMPSSE.dll        | DLL file                        |
| SetParamDefault.prm | Generic evaluation setting file |

Unzip the setting file (e.g. LC717A30\_PARAMETER. ZIP) corresponding to the purpose of each evaluation from website LC717A30UJGEVB.

The setting files need to be stored into the same folder as the GUI software LC717A30App.exe.

The file contains:

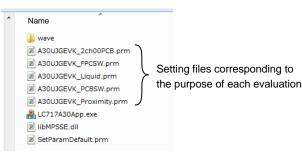

- A30UJGEVK\_2ch00PCB.prm: Setting-file for 2ch sensor board
- A30UJGEVK\_FPCSW.prm: Setting-file for sensor key sheet
- A30UJGEVK\_Liquid.prm: Setting-file for liquid level sensing on Cin4
- A30UJGEVK\_PCBSW.prm: Setting-file for touch switch PCB
- A30UJGEVK\_Proximity.prm: Setting-file for proximity sensor board

# (3) Connect USB Conversion Module to PC (with GUI-installed) by USB Cable

USB conversion module MM–FT232H's LEDPWR lights up green. USB conversion module can select power-supply voltage for I/O 3.3 V or 5.0 V by jumper setup. Refer <u>"USB Conversion Module Operation Guide"</u> in detail. 3.3 V draws less power than 5.0 V.

(4) Connect USB Conversion Module to Touch Switch Board

(5) Execute Evaluation Software LC717A30App.exe

Refer application software user's manual about how to operate.

(6) Load the Proper Setting (File Extension ".prm") for Corresponding to the Target Touch Sensor Board (Evaluation Purpose)

(7) Use "Reset-Button" when the Behavior of Sensor Evaluation Operation Fails

Do not push and hold the "Reset-Button".

### SETTING PROCESS CORRESPONDING TO EVALUATION PURPOSE

#### **Touch Evaluation**

#### (1) Configuration

Connect the main control board

<sup>••</sup> 1 LC717A30UJ00GEVB" to the touch switch board
<sup>••</sup> 2 ELECTRODE00GEVB", connect USB conversion module "<sup>••</sup> 14 MM-FT232H". LED9 on the main control board will light up red by connecting PC.

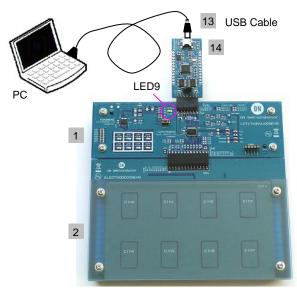

Cross Section:

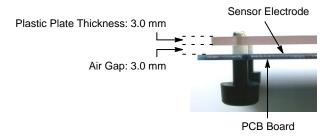

### (2) GUI Software Setup

Execute GUI software "LC717A30App.exe". Push button "Load Parameters" and open the setting file of PCB touch evaluation "A30UJGEVK\_PCBSW.prm". Output window pattern will match the pattern on the touch switch electrode board and the register values will be loaded.

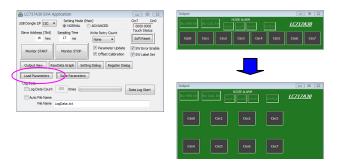

Register settings can be reviewed by pushing "Setting Dialog" to display Initial Setting Window.

| Slave Addres                                                                                                    | hex<br>ART                                                                                                    | pplication<br>Setting<br>NOR<br>Samping Tr<br>17 m<br>Monitor S<br>WDatt Graph                                                               | me Write<br>IS Ne<br>STOP                                                                                                    | VANCED<br>e Retry Count<br>one •<br>Parameter U<br>Offset Calibr                                                                                | on<br>To<br>pdate                                                                                                    | i7 C<br>0000 0000<br>ouch Status<br>ioft Reset<br>SW Error Ei<br>SW Label S | s<br>j<br>nable                                                                                                  |                                                                                                    |                                                                                                    |                                                                                                    |                                                                                                    |                                                    |
|----------------------------------------------------------------------------------------------------|----------------------------------------------------------------------------------------------------|----------------------------------------------------------------------------------------------------|----------------------------------------------------------------------------------------------------|----------------------------------------------------------------------------------------------------|----------------------------------------------------------------------------------------------------|-----------------------------------------------------------------------------|----------------------------------------------------------------------------------------------------|----------------------------------------------------------------------------------------------------|----------------------------------------------------------------------------------------------------|----------------------------------------------------------------------------------------------------|----------------------------------------------------------------------------------------------------|----------------------------------------------------|
| Load Paran                                                                                                    | eters ]                                                                                                    | Save Para                                                                                                    | ameters                                                                                                    | ~                                                                                                    |                                                                                                    |                                                                             |                                                                                                    |                                                                                                    |                                                                                                    |                                                                                                    |                                                                                                    |                                                    |
| Log Data                                                                                                    |                                                                                                    |                                                                                                    |                                                                                                    |                                                                                                    | _                                                                                                    |                                                                             |                                                                                                    |                                                                                                    |                                                                                                    |                                                                                                    |                                                                                                    |                                                    |
| 📃 Log Dat                                                                                                    | a Count                                                                                                    | 100 time                                                                                                    | 5                                                                                                    |                                                                                                    | Data                                                                                                    | Log Start                                                                   |                                                                                                    |                                                                                                    |                                                                                                    |                                                                                                    |                                                                                                    |                                                    |
| Auto Fil                                                                                                    |                                                                                                    |                                                                                                    |                                                                                                    |                                                                                                    |                                                                                                    |                                                                             | _                                                                                                    |                                                                                                    |                                                                                                    |                                                                                                    |                                                                                                    |                                                    |
| FI                                                                                                    | e Name                                                                                                    | LogData.txt                                                                                                    |                                                                                                    |                                                                                                    |                                                                                                    |                                                                             |                                                                                                    |                                                                                                    |                                                                                                    |                                                                                                    |                                                                                                    |                                                    |
|                                                                                                    |                                                                                                    |                                                                                                    |                                                                                                    |                                                                                                    |                                                                                                    |                                                                             |                                                                                                    |                                                                                                    |                                                                                                    |                                                                                                    |                                                                                                    |                                                    |
|                                                                                                    |                                                                                                    |                                                                                                    |                                                                                                    |                                                                                                    |                                                                                                    |                                                                             |                                                                                                    |                                                                                                    |                                                                                                    |                                                                                                    |                                                                                                    |                                                    |
| Initial Settin                                                                                                    | g Windo                                                                                                    | IW                                                                                                    |                                                                                                    |                                                                                                    |                                                                                                    |                                                                             |                                                                                                    |                                                                                                    |                                                                                                    |                                                                                                    |                                                                                                    |                                                    |
|                                                                                                    |                                                                                                    |                                                                                                    |                                                                                                    |                                                                                                    |                                                                                                    |                                                                             | Setting Mode                                                                                                    | (Sub)                                                                                                    |                                                                                                    | Pin Configuration                                                                                                    | Cin0-Cin3 Cref                                                                                                    |                                                    |
|                                                                                                    |                                                                                                    |                                                                                                    |                                                                                                    |                                                                                                    |                                                                                                    |                                                                             | (i) Normal                                                                                                    |                                                                                                    |                                                                                                    |                                                                                                    | Creforly                                                                                                    | Cref+CrefAd                                        |
|                                                                                                    |                                                                                                    |                                                                                                    |                                                                                                    |                                                                                                    |                                                                                                    |                                                                             |                                                                                                    |                                                                                                    |                                                                                                    | CMAdd4(opp:Hiz)                                                                                                    | Cin4-Cin7 Cref                                                                                                    |                                                    |
|                                                                                                    |                                                                                                    |                                                                                                    |                                                                                                    |                                                                                                    |                                                                                                    |                                                                             |                                                                                                    |                                                                                                    |                                                                                                    | CMAdd0(opp:Hiz)                                                                                                    | Crefonly                                                                                                    | Cref+CrefAd                                        |
|                                                                                                    |                                                                                                    |                                                                                                    |                                                                                                    |                                                                                                    |                                                                                                    |                                                                             |                                                                                                    |                                                                                                    |                                                                                                    |                                                                                                    |                                                                                                    |                                                    |
|                                                                                                    |                                                                                                    |                                                                                                    |                                                                                                    |                                                                                                    | 0.0                                                                                                    |                                                                             | Cdac / Digi C                                                                                                    | iffset                                                                                                    |                                                                                                    | Gain(1et)                                                                                                    | Dynamic Offset Caliby                                                                                                    | ation                                              |
| Setting Regi                                                                                                    |                                                                                                    |                                                                                                    | Cin0-Cin3<br>Use Ch                                                                                                    | Gain(2nd)                                                                                                    | -Cin0<br>Touch Thr.                                                                                                   | Off Thr.                                                                    | Cdac / Digi C<br>CdacP                                                                                           | CdacM                                                                                                    | Cin0-Cin3<br>Digi Offset                                                                                                    | Gain(1st)<br>Cin0-Cin3                                                                                                    | Dynamic Offset Calibr                                                                                                    |                                                    |
| 00 FF                                                                                                    | 12 07                                                                                                    | 28 80                                                                                                    |                                                                                                    |                                                                                                    |                                                                                                    | Off Thr.                                                                    |                                                                                                    |                                                                                                    |                                                                                                    |                                                                                                    | Cycle (Short Interval)                                                                                                    | 0 sb                                               |
| 00 FF<br>01 C4                                                                                                    | 12 07<br>13 07                                                                                                    | 28 80<br>2 <sup>6</sup> 0 <sup>6</sup>                                                                                                    | Use Ch                                                                                                    | Gain(2nd)                                                                                                    | Touch Thr.                                                                                                    |                                                                             | CdacP                                                                                                    | CdadM                                                                                                    | Digi Offset                                                                                                    | Cin0-Cin3<br>1600(Min) •<br>Cin4-Cin7                                                                                                    | Cycle (Short Interval)<br>Plus Data Time                                                                                                    | 0 st<br>2000 n                                     |
| 00 FF<br>01 C4<br>02 00                                                                                                    | 12 07<br>13 07<br>14 07                                                                                                    | 28 80<br>2 <sup>#</sup> 0 <sup>#</sup><br>30 40                                                                                              | Use Ch                                                                                                    | Gain(2nd)                                                                                                    | Touch Thr.                                                                                                    | 7                                                                           | CdacP<br>0                                                                                                    | CdadM<br>0                                                                                                    | Digi Offset<br>0                                                                                                    | Cin0-Cin3<br>1600(Min) •                                                                                                    | Cycle (Short Interval)                                                                                                    | 0 st                                               |
| 00 FF<br>01 C4<br>02 00<br>03 00                                                                                                    | 12 07<br>13 07                                                                                                    | 28 80<br>2 <sup>6</sup> 0 <sup>6</sup>                                                                                                    | Use Ch<br>Cin0<br>Cin1<br>Cin2                                                                                                    | Gain(2nd)<br>1(Min) •<br>1(Min) •<br>1(Min) •                                                                                                   | Touch Thr.<br>10                                                                                                    | 7                                                                           | CdacP<br>0<br>0                                                                                                  | CdadM<br>0<br>0                                                                                                    | Digi Offset<br>0<br>0                                                                                                    | Cin0-Cin3<br>1600(Min) •<br>Cin4-Cin7                                                                                                    | Cycle (Short Interval)<br>Plus Data Time                                                                                                    | 0 st<br>2000 m                                     |
| 00 FF<br>01 C4<br>02 00<br>03 00<br>04 00                                                                                                    | 12 07<br>13 07<br>14 07<br>15 07                                                                                                    | 28 80<br>2 <sup>#</sup> 0 <sup>#</sup><br>30 40<br>31 02                                                                                     | Use Ch<br>Cin0                                                                                                    | Gain(2nd)<br>1(Min) *<br>1(Min) *                                                                                                    | Touch Thr.<br>10<br>10<br>10                                                                                          | 7<br>7<br>7                                                                 | CdacP<br>0<br>0                                                                                                  | CdadM<br>0<br>0                                                                                                    | Digi Offset<br>0<br>0                                                                                                    | Cn0-Cn3<br>1600(Min) •<br>Cn4-Ch7<br>1600(Min) •                                                                                                    | Cycle (Short Interval)<br>Plus Data Time<br>Minus Data Time<br>DynamicCalTh Plus                                                                       | 0 st<br>2000 m<br>300 m<br>4(init) •               |
| 00 FF<br>01 C4<br>02 00<br>03 00<br>04 00<br>05 00                                                                                                    | 12 07<br>13 07<br>14 07<br>15 07<br>16 07                                                                                           | 28 80<br>2 <sup>H</sup> 0 <sup>H</sup><br>30 40<br>31 02<br>32 01                                                                            | Use Ch<br>Cin0<br>Cin1<br>Cin2                                                                                                    | Gain(2nd)<br>1(Min) •<br>1(Min) •<br>1(Min) •<br>1(Min) •                                                                                       | Touch Thr.<br>10<br>10<br>10<br>10<br>10<br>10<br>10<br>10                                                            | 7<br>7<br>7<br>7                                                            | CdacP<br>0<br>0                                                                                                  | CdadM<br>0<br>0<br>0                                                                                                    | Digi Offset<br>0<br>0                                                                                                    | Cin0-Cin3<br>1600(Min) •<br>Cin4-Cin7<br>1600(Min) •                                                                                                    | Cycle (Short Interval)<br>Plus Data Time<br>Minus Data Time<br>DynamicCalTh Plus<br>DynamicCalTh Minus                                                 | 0 st<br>2000 m<br>300 m<br>4(Init) •               |
| 00 FF<br>01 C4<br>02 00<br>03 00<br>04 00<br>05 00<br>06 00                                                                                                    | 12 07<br>13 07<br>14 07<br>15 07<br>16 07<br>17 07                                                                                  | 28 80<br>24 04<br>30 40<br>31 02<br>32 01<br>33 01                                                                                           | Use Ch<br>Cin0<br>Cin1<br>Cin2<br>Cin3                                                                                                    | Gain(2nd)<br>1(Min) •<br>1(Min) •<br>1(Min) •<br>1(Min) •                                                                                       | Touch Thr.<br>10<br>10<br>10<br>10                                                                                    | 7<br>7<br>7<br>7                                                            | CdacP<br>0<br>0                                                                                                  | CdadM<br>0<br>0<br>0                                                                                                    | Digi Offset<br>0<br>0<br>0<br>0                                                                                                    | Cn0-Cn3<br>1600(Min) •<br>Cn4-Cn7<br>1600(Min) •<br>Acoursecy<br>Average count<br>64 times •                                                                   | Cycle (Short Interval)<br>Plus Data Time<br>Minus Data Time<br>DynamicCalTh Plus<br>DynamicCalTh Minus<br>PDCLP(Dynamic Offic                          | 0 st<br>2000 n<br>300 n<br>4(Init) •<br>-4(Init) • |
| 00 FF<br>01 C4<br>02 00<br>03 00<br>04 00<br>05 00<br>05 00<br>06 00<br>07 00                                                                                                    | 12 07<br>13 07<br>14 07<br>15 07<br>16 07<br>17 07<br>18 07                                                                         | 28 80<br>2 <sup>#</sup> 0 <sup>#</sup><br>30 40<br>31 02<br>32 01<br>33 01<br>34 05                                                          | Use Ch<br>Cn0<br>Cn1<br>Cn2<br>Cn3<br>Cn4-Cn7                                                                                                    | Gain(2nd)<br>1(Min) •<br>1(Min) •<br>1(Min) •<br>1(Min) •                                                                                       | Touch Thr.<br>10<br>10<br>10<br>10<br>10<br>10<br>10<br>10                                                            | 7<br>7<br>7<br>7                                                            | CdadP<br>0<br>0<br>0                                                                                             | CdadM<br>0<br>0<br>0                                                                                                    | Digi Offset<br>0<br>0<br>0<br>0<br>0<br>0<br>0<br>0<br>0<br>0<br>0<br>0<br>0                                                                                                    | Cin0-Cin3<br>1600(Min) •<br>Cin4-Cin7<br>1600(Min) •<br>Accuracy<br>Average count                                                                              | Cycle (Short Interval)<br>Plus Data Time<br>Minus Data Time<br>DynamicCalTh Plus<br>DynamicCalTh Minus                                                 | 0 st<br>2000 m<br>300 m<br>4(Init) •<br>-4(Init) • |
| 00 FF<br>01 C4<br>02 00<br>03 00<br>04 00<br>05 00<br>05 00<br>06 00<br>07 00<br>08 00                                                                                                    | 12 07<br>13 07<br>14 07<br>15 07<br>16 07<br>17 07<br>18 07<br>19 07                                                                | 28 80<br>2 <sup>4</sup> 0 <sup>4</sup><br>30 40<br>31 02<br>32 01<br>33 01<br>34 05<br>35 01                                                 | Use Ch<br>Cin0<br>Cin1<br>Cin2<br>Cin3<br>Cin4-Cin7<br>Use Ch                                                                                                    | Gain(2nd)<br>1(Min) •<br>1(Min) •<br>1(Min) •<br>1(Min) •<br>Gain(2nd)                                                                          | Touch Thr.<br>20<br>10<br>10<br>10<br>20<br>20<br>20<br>20<br>20<br>20<br>20<br>20<br>20<br>2                         | 7<br>7<br>7<br>7<br>0ff Thr.                                                | CdadP<br>0<br>0<br>0<br>0<br>CdadP                                                                               | CdadM<br>0<br>0<br>0<br>CdadM                                                                                                    | Digi Offset 0 0 0 0 0 0 0 0 0 0 0 0 0 0 0 0 0 0 0                                                                                                    | Crit-Cris<br>1600(Min) •<br>Crit-Crit<br>1600(Min) •<br>Accaracy<br>Average count<br>64 times •<br>CritPlan measure)<br>Low •                                  | Cycle (Short Interval)<br>Plus Data Time<br>Minus Data Time<br>DynamicCalTh Plus<br>DynamicCalTh Minus<br>PDCLP(Dynamic Offic                          | 0 st<br>2000 m<br>300 m<br>4(Init) •<br>-4(Init) • |
| 00 FF<br>01 C4<br>02 00<br>03 00<br>04 00<br>05 00<br>06 00<br>07 00<br>08 00<br>09 00                                                                                                    | 12 07<br>13 07<br>14 07<br>15 07<br>16 07<br>17 07<br>18 07<br>19 07<br>22 00                                                       | 28 80<br>24 0f<br>30 40<br>31 02<br>32 01<br>33 01<br>34 05<br>35 01<br>36 00                                                                | Use Ch<br>V Cn0<br>V Cn1<br>V Cn2<br>V Cn3<br>Cin4-Cin7<br>Use Ch<br>V Cn4                                                                                                    | Gain(2nd)<br>1(Min) •<br>1(Min) •<br>1(Min) •<br>1(Min) •<br>Gain(2nd)<br>1(Min) •                                                              | Touch Thr.<br>10<br>10<br>10<br>10<br>10<br>10<br>10<br>10<br>10<br>10                                                | 7<br>7<br>7<br>7<br>0ff Thr.<br>7                                           | CdacP<br>0<br>0<br>0<br>0<br>0<br>0<br>0<br>0<br>0<br>0                                                          | CdadM<br>0<br>0<br>0<br>0<br>0<br>CdadM<br>0                                                                                                | Digi Offset<br>0<br>0<br>0<br>0<br>0<br>0<br>0<br>0<br>0<br>0<br>0<br>0<br>0<br>0<br>0<br>0<br>0<br>0<br>0                                                                                                    | Cn0-Cn3<br>1500(Mn) •<br>Cn4-Cn7<br>1500(Mn) •<br>Accuracy<br>Accuracy<br>Accuracy<br>Cn(Non measure)<br>Low •<br>Debounce Counts                              | Cycle (Short Interval)<br>Plus Data Time<br>Mirus Data Time<br>DynamicCaTh Plus<br>DynamicCaTh Minus<br>POCLP(Dynamic Off<br>@ All Touch Off           | 0 st<br>2000 m<br>300 m<br>4(Init) •<br>-4(Init) • |
| 00 FF<br>01 C4<br>02 00<br>03 00<br>04 00<br>05 00<br>06 00<br>07 00<br>08 00<br>09 00<br>04 0A                                                                                                    | 12 07<br>13 07<br>14 07<br>15 07<br>16 07<br>17 07<br>18 07<br>19 07<br>22 00<br>23 00                                              | 28 80<br>24 04<br>30 40<br>31 02<br>32 01<br>33 01<br>34 05<br>35 01<br>36 00<br>37 03                                                       | Use Ch<br>V Ch0<br>V Ch1<br>V Ch2<br>V Ch2<br>V Ch3<br>Ch4-Ch7<br>Use Ch<br>V Ch4<br>V Ch4<br>V Ch4<br>V Ch5<br>Ch4-Ch7<br>Use Ch5<br>V Ch5<br>V<br>Ch5<br>V Ch5<br>V Ch5<br>V Ch5<br>V Ch5<br>V<br>Ch5<br>V<br>Ch5<br>V Ch5<br>V | Gain(2nd)<br>1(Min) •<br>1(Min) •<br>1(Min) •<br>1(Min) •<br>Gain(2nd)<br>1(Min) •<br>1(Min) •                                                  | Touch Thr.<br>50<br>10<br>10<br>50<br>20<br>20<br>20<br>20<br>10<br>10<br>10<br>10<br>10<br>10<br>10<br>10<br>10<br>1 | 7<br>7<br>7<br>7<br>0ff Thr.<br>7<br>7                                      | CdacP<br>0<br>0<br>0<br>0<br>0<br>0<br>0<br>0                                                                    | CdadM<br>0<br>0<br>0<br>0<br>0<br>CdadM<br>0<br>0                                                                                           | Digi Offset 0 0 0 0 0 0 0 0 0 0 0 0 0 0 0 0 0 0 0                                                                                                    | Cro-Cros<br>10000/4m) *<br>Cro+Cro7<br>16000/4m) *<br>Accuracy<br>Average count<br>(d-times *<br>Crofton measure)<br>Low *<br>Debounce Counts<br>for (OPF->ON) | Cycle (Short Interval)<br>Plus Data Time<br>Minus Data Time<br>DynamicCalTh Plus<br>DynamicCalTh Plus<br>POCLP(Dynamic Off<br>All Touch Off<br>2 times | 0 st<br>2000 m<br>300 m<br>4(Init) •<br>-4(Init) • |
| 00 FF<br>01 C4<br>02 00<br>03 00<br>04 00<br>05 00<br>05 00<br>06 00<br>07 00<br>08 00<br>09 00<br>04 0A<br>06 0A                                                                                                    | 12 07<br>13 07<br>14 07<br>15 07<br>16 07<br>17 07<br>18 07<br>19 07<br>22 00<br>23 00<br>24 00                                     | 28 80<br>27 07<br>30 40<br>31 02<br>32 01<br>33 01<br>34 05<br>35 01<br>36 00<br>37 03<br>38 03                                              | Use Ch<br>2 Cm0<br>2 Cm1<br>2 Cm2<br>2 Cm3<br>Cm4-Cm7<br>Use Ch<br>2 Cm4<br>2 Cm4<br>2 Cm5<br>2 Cm6<br>2 Cm6<br>2 Cm7                                                                                                    | Gain(2nd)<br>104m) *<br>104m) *<br>104m) *<br>104m) *<br>Gain(2nd)<br>104m) *<br>104m) *<br>104m) *<br>104m) *                                  | Touch Thr.<br>10<br>10<br>10<br>10<br>10<br>10<br>10<br>10<br>10<br>10                                                | 7<br>7<br>7<br>7<br>0ff Thr.<br>7<br>7<br>7                                 | CdacP<br>0<br>0<br>0<br>0<br>0<br>0<br>0<br>0<br>0<br>0                                                          | CdadM<br>0<br>0<br>0<br>0<br>CdadM<br>0<br>0                                                                                                | Digi Offset 0 0 0 0 0 0 0 0 0 0 0 0 0 0 0 0 0 0 0                                                                                                    | Cn0-Cn3<br>1500(Mn) •<br>Cn4-Cn7<br>1500(Mn) •<br>Accuracy<br>Accuracy<br>Accuracy<br>Cn(Non measure)<br>Low •<br>Debounce Counts                              | Cycle (Short Interval)<br>Plus Data Time<br>Mirus Data Time<br>DynamicCaTh Plus<br>DynamicCaTh Minus<br>POCLP(Dynamic Off<br>@ All Touch Off           | 0 st<br>2000 n<br>300 n<br>4(Init) •<br>-4(Init) • |
| 0 FF<br>01 C4<br>02 00<br>03 00<br>04 00<br>05 00<br>05 00<br>06 00<br>07 00<br>08 00<br>08 00<br>08 00<br>08 00<br>08 00<br>08 00<br>08 00<br>08 00<br>00<br>00<br>00<br>00<br>00<br>00<br>00<br>00<br>00<br>00<br>00<br>00                                            | 12 07<br>13 07<br>14 07<br>15 07<br>16 07<br>17 07<br>18 07<br>19 07<br>22 00<br>23 00<br>24 00<br>25 00                            | 28 80<br>29 09<br>30 90<br>31 02<br>32 01<br>33 01<br>34 05<br>35 01<br>36 00<br>37 03<br>38 03<br>39 80                                     | Use Ch<br>V(Cn0)<br>V(Cn1)<br>V(Cn2)<br>V(Cn3)<br>Cn4-Cn7<br>Use Ch<br>V(Cn5)<br>V(Cn5)<br>V(Cn5)<br>V(Cn5)<br>V(Cn5)<br>V(Cn7)<br>Steep / In                                                                                                    | Gain(2nd)<br>104m) +<br>104m) +<br>104m) +<br>104m) +<br>104m) +<br>Gain(2nd)<br>104m) +<br>104m) +<br>104m) +<br>104m) +<br>104m) +<br>104m) + | Touch Thr.<br>10<br>10<br>10<br>10<br>10<br>10<br>10<br>10<br>10<br>10                                                | 7<br>7<br>7<br>7<br>7<br>0ff Thr.<br>7<br>7<br>7<br>7                       | Cdad9<br>0<br>0<br>0<br>0<br>0<br>0<br>0<br>0<br>0<br>0<br>0<br>0<br>0<br>0<br>0<br>0<br>0<br>0<br>0             | CdadM<br>0<br>0<br>0<br>0<br>0<br>CdadM<br>0<br>0<br>0                                                                                      | Digi Offset 0 0 0 0 0 0 0 0 0 0 0 0 0 0 0 0 0 0 0                                                                                                    | Cro-Cros<br>10000/4m) *<br>Cro+Cro7<br>16000/4m) *<br>Accuracy<br>Average count<br>(d-times *<br>Crofton measure)<br>Low *<br>Debounce Counts<br>for (OPF->ON) | Cycle (Short Interval)<br>Plus Data Time<br>Minus Data Time<br>DynamicCalTh Plus<br>DynamicCalTh Plus<br>POCLP(Dynamic Off<br>All Touch Off<br>2 times | 0 st<br>2000 n<br>300 n<br>4(Init) •<br>-4(Init) • |
| 00 FF<br>01 C4<br>02 00<br>03 00<br>04 00<br>05 00<br>06 00<br>06 00<br>06 00<br>06 00<br>06 00<br>06 00<br>06 00<br>06 00<br>06 00<br>06 00<br>06 00<br>06 00<br>06 00<br>06 00<br>00<br>06 00<br>00<br>00<br>00<br>00<br>00<br>00<br>00<br>00<br>00<br>00<br>00<br>00 | 12 07<br>13 07<br>14 07<br>15 07<br>16 07<br>17 07<br>18 07<br>19 07<br>22 00<br>23 00<br>24 00<br>25 00<br>26 00                   | 28 80<br>27 07<br>30 40<br>31 02<br>32 01<br>33 01<br>34 05<br>35 01<br>36 00<br>37 03<br>38 03<br>39 80<br>34 00                            | Use Ch<br>V Cm0<br>V Cm1<br>V Cm2<br>V Cm3<br>Cm4-Cm7<br>Use Ch<br>V Cm4<br>V Cm5<br>V Cm5<br>V Cm7<br>Sleep / In<br>Sleep / In                                                                                                    | Gain(2nd)<br>104m) *<br>104m) *<br>104m) *<br>104m) *<br>104m) *<br>104m) *<br>104m) *<br>104m) *<br>104m) *<br>104m) *<br>104m) *<br>104m) *   | Touch Thr.<br>10<br>10<br>10<br>10<br>10<br>10<br>10<br>10<br>10<br>10                                                | 7<br>7<br>7<br>7<br>7<br>0ff Thr.<br>7<br>7<br>7<br>7                       | Cdad <sup>p</sup><br>0<br>0<br>0<br>0<br>0<br>0<br>0<br>0<br>0<br>0<br>0<br>0<br>0<br>0<br>0<br>0<br>0<br>0<br>0 | CdadM<br>0<br>0<br>0<br>0<br>0<br>0<br>CdadM<br>0<br>0<br>0<br>0<br>0                                                                       | Digi Offset           0           0           0           0           0           0           0           0           0           0           0           0           0           0           0           0           0           0           0           0           0           0           0           0           0           0           0           0           0           0           0           0           0           0           0           0           0           0           0           0 | Cro-Cros<br>10000/4m) *<br>Cro+Cro7<br>16000/4m) *<br>Accuracy<br>Average count<br>(d-times *<br>Crofton measure)<br>Low *<br>Debounce Counts<br>for (OPF->ON) | Cycle (Short Interval)<br>Plus Data Time<br>Minus Data Time<br>DynamicCalTh Plus<br>DynamicCalTh Plus<br>POCLP(Dynamic Off<br>All Touch Off<br>2 times | 0 st<br>2000 n<br>300 n<br>4(Init) •<br>-4(Init) • |
| 00 FF<br>01 C4<br>02 00<br>03 00<br>04 00<br>05 00<br>06 00<br>06 00<br>06 00<br>06 00<br>06 00<br>06 00<br>06 00<br>06 00<br>06 00<br>06 00<br>06 00<br>00<br>00<br>00<br>00<br>00<br>00<br>00<br>00<br>00<br>00<br>00<br>00                                           | 12 07<br>13 07<br>14 07<br>15 07<br>16 07<br>17 07<br>18 07<br>19 07<br>22 00<br>23 00<br>24 00<br>25 00<br>25 00<br>26 00<br>27 00 | 28 80<br>27 07<br>30 40<br>31 02<br>32 01<br>33 01<br>34 05<br>35 01<br>36 00<br>37 03<br>38 03<br>39 80<br>34 00<br>38 00                   | Use Ch<br>V Cm0<br>V Cm1<br>V Cm2<br>V Cm3<br>Cm4-Cm7<br>Use Ch<br>V Cm4<br>V Cm5<br>V Cm5<br>V Cm7<br>Sleep / In<br>Sleep / In                                                                                                    | Gain(2nd)<br>104m) +<br>104m) +<br>104m) +<br>104m) +<br>104m) +<br>Gain(2nd)<br>104m) +<br>104m) +<br>104m) +<br>104m) +<br>104m) +<br>104m) + | Touch Thr.<br>10<br>10<br>10<br>10<br>10<br>10<br>10<br>10<br>10<br>10                                                | 7<br>7<br>7<br>7<br>7<br>0ff Thr.<br>7<br>7<br>7<br>7                       | Cdad9<br>0<br>0<br>0<br>0<br>0<br>0<br>0<br>0<br>0<br>0<br>0<br>0<br>0<br>0<br>0<br>0<br>0<br>0<br>0             | CdadM<br>0<br>0<br>0<br>0<br>0<br>0<br>CdadM<br>0<br>0<br>0<br>0<br>0                                                                       | Digi Offset 0 0 0 0 0 0 0 0 0 0 0 0 0 0 0 0 0 0 0                                                                                                    | Cro-Cros<br>10000/4m) *<br>Cro+Cro7<br>16000/4m) *<br>Accuracy<br>Average count<br>(d-times *<br>Crofton measure)<br>Low *<br>Debounce Counts<br>for (OPF->ON) | Cycle (Short Interval)<br>Plus Data Time<br>Minus Data Time<br>DynamicCalTh Plus<br>DynamicCalTh Plus<br>POCLP(Dynamic Off<br>All Touch Off<br>2 times | 0 st<br>2000 n<br>300 n<br>4(Init) •<br>-4(Init) • |
| 00 FF<br>01 C4<br>02 00<br>03 00<br>04 00<br>05 00<br>06 00<br>06 00<br>06 00<br>06 00<br>06 00<br>06 00<br>06 00<br>06 00<br>06 00<br>06 00<br>06 00<br>00<br>00<br>00<br>00<br>00<br>00<br>00<br>00<br>00<br>00<br>00<br>00                                           | 12 07<br>13 07<br>14 07<br>15 07<br>16 07<br>17 07<br>18 07<br>19 07<br>22 00<br>23 00<br>24 00<br>25 00<br>26 00<br>27 00<br>28 00 | 28 80<br>27 0P<br>30 40<br>31 02<br>32 01<br>33 01<br>34 05<br>35 01<br>36 00<br>37 03<br>38 03<br>39 80<br>34 00<br>38 00<br>39 80<br>30 05 | Use Ch<br>V Cm0<br>V Cm1<br>V Cm2<br>V Cm3<br>Cm4-Cm7<br>Use Ch<br>V Cm4<br>V Cm5<br>V Cm5<br>V Cm7<br>Sleep / In<br>Sleep / In                                                                                                    | Gain(2nd)<br>104m) *<br>104m) *<br>104m) *<br>104m) *<br>104m) *<br>104m) *<br>104m) *<br>104m) *<br>104m) *<br>104m) *<br>104m) *<br>104m) *   | Touch Thr.<br>10<br>10<br>10<br>10<br>10<br>10<br>10<br>10<br>10<br>10                                                | 7<br>7<br>7<br>7<br>7<br>7<br>7<br>7<br>7<br>7                              | Cdad <sup>p</sup><br>0<br>0<br>0<br>0<br>0<br>0<br>0<br>0<br>0<br>0<br>0<br>0<br>0<br>0<br>0<br>0<br>0<br>0<br>0 | CdadM<br>0<br>0<br>0<br>0<br>0<br>0<br>CdadM<br>0<br>0<br>0<br>0<br>0<br>0<br>0<br>0<br>0<br>0<br>0<br>0<br>0<br>0<br>0<br>0<br>0<br>0<br>0 | Digi Offset           0           0           0           0           0           0           0           0           0           0           0           0           0           0           0           0           0           0           0           0           0           0           0           0           0           0           0           0           0           0           0           0           0           0           0           0           0           0           0           0 | Cro-Cros<br>10000/4m) *<br>Cro+Cro7<br>16000/4m) *<br>Accuracy<br>Average count<br>(d-times *<br>Crofton measure)<br>Low *<br>Debounce Counts<br>for (OPF->ON) | Cycle (Short Interval)<br>Plus Data Time<br>Minus Data Time<br>DynamicCalTh Plus<br>DynamicCalTh Plus<br>POCLP(Dynamic Off<br>All Touch Off<br>2 times | 0 st<br>2000 n<br>300 n<br>4(Init) •<br>-4(Init) • |

### (3) Start Operation

Push "Monitor Start" on Main Window. Static offset calibration will be performed.

|                                         | rtting Mode (M<br>NORMAL | ain)<br>D ADVANCED                      | Cin7 Cin0                  |
|-----------------------------------------|--------------------------|-----------------------------------------|----------------------------|
| lave Address (7bit) Sampli<br>16 hex 17 | ing Time<br>ms           | Write Retry Count                       | Touch Status<br>Soft Reset |
| Monitor START Mon                       | nitor STOP               | Parameter Update     Offset Calibration |                            |
|                                         |                          | g Dialog Register Dial                  | 99                         |
| Load Parameters Save                    | e Parameters             | 1                                       |                            |
| log Data<br>Log Data Count 100          | trres                    |                                         | Data Log Start             |
| Auto File Name                          |                          |                                         |                            |
| File Name LogDate                       | . but                    |                                         |                            |

Correct operation; Cin0 to Cin7 become blue button. Noise alarm display might be yellow by around noise.

| Output       | -    | $\frown$ |     | - G 22          |
|--------------|------|----------|-----|-----------------|
| No SYS En Il |      |          |     | <u>1C717A30</u> |
|              |      |          |     |                 |
| Cin0         | Cin1 | Cin2     | On3 |                 |
|              |      |          |     |                 |
|              |      |          |     |                 |
| Cin4         |      |          |     |                 |
|              |      |          |     |                 |
|              |      |          |     |                 |

Incorrect operation; CAL Error displays yellow, Error channels become yellow.

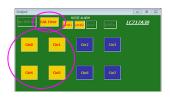

### (4) Touch Switch Operation Check

The target channel on "Output Window" becomes red when a finger touches above Cin0 to Cin7 on the top of Touch Switch Board. LED1 (Cin0) to LED8 (Cin7) on the main control board will light up green.

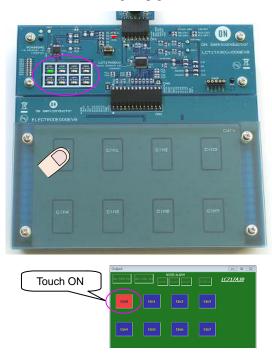

### **Proximity Sensor Evaluation**

### (1) Configuration

Connect the main control board " 1 LC717A30UJ00GEVB" to the proximity sensor board " 3 ELECTRODE01GEVB", connect USB conversion module " <sup>14</sup> MM–FT232H". LED9 on the main control board will light up red by connecting PC.

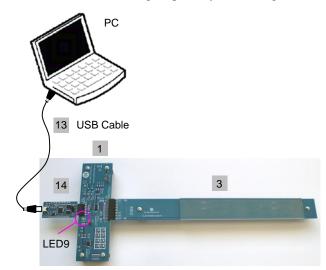

Cross Section:

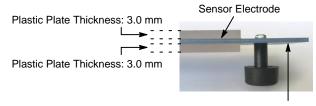

PCB Board

### (2) GUI Software Setup

Execute GUI software "LC717A30App.exe". Push button "Load Parameters" and open the setting file of proximity sensor evaluation "A30UJGEVK\_ Proximity.prm" Output window pattern will match the pattern on the proximity sensor board and the register values will be loaded.

| S8 Dongle I/F 12C                                                            | Setting Mode (     NORMAL | fain)<br>() ADVANCED | Cin7 Cin0                  | lio SVS Err         |
|------------------------------------------------------------------------------|---------------------------|----------------------|----------------------------|---------------------|
| Slave Address (7bit)<br>16 hex                                               | Sampling Time<br>17 ms    | Write Retry Count    | Touch Status<br>Soft Reset | Cin0                |
| Monitor START                                                                | Monitor STOP              | Parameter Update     | SW Error Enable            |                     |
|                                                                              |                           |                      |                            |                     |
| Load Parameters<br>Log Data<br>Log Data Count<br>Auto File Name<br>File Name | 100 times                 |                      | Data Log Start             | Output<br>No SVS En |

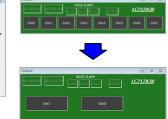

Register settings can be reviewed by pushing "Setting Dialog" to display Initial Setting Window.

LC217ADD EVA Application
 adminytook (Max)
 adminytook (Max)
 adminytook (Max)
 adminytook (Max)
 adminytook (Max)
 adminytook (Max)
 adminytook (Max)
 adminytook (Max)
 adminytook (Max)
 adminytook (Max)
 adminytook (Max)
 adminytook (Max)
 adminytook (Max)
 adminytook (Max)
 adminytook (Max)
 adminytook (Max)
 adminytook (Max)
 adminytook (Max)
 adminytook (Max)
 adminytook (Max)
 adminytook (Max)
 adminytook (Max)
 adminytook (Max)
 adminytook (Max)
 adminytook (Max)
 adminytook (Max)
 adminytook (Max)
 adminytook (Max)
 adminytook (Max)
 adminytook (Max)
 adminytook (Max)
 adminytook (Max)
 adminytook (Max)
 adminytook (Max)
 adminytook (Max)
 adminytook (Max)
 adminytook (Max)
 adminytook (Max)
 adminytook (Max)
 adminytook (Max)
 adminytook (Max)
 adminytook (Max)
 adminytook (Max)
 adminytook (Max)
 adminytook (Max)
 adminytook (Max)
 adminytook (Max)
 adminytook (Max)
 adminytook (Max)
 adminytook (Max)
 adminytook (Max)
 adminytook (Max)
 adminytook (Max)
 adminytook (Max)
 adminytook (Max)
 adminytook (Max)
 adminytook (Max)
 adminytook (Max)
 adminytook (Max)
 adminytook (Max)
 adminytook (Max)
 adminytook (Max)
 adminytook (Max)
 adminytook (Max)
 adminytook (Max)
 adminytook (Max)
 adminytook (Max)
 adminytook (Max)
 adminytook (Max)
 adminytook (Max)
 adminytook (Max)
 adminytook (Max)
 adminytook (Max)
 adminytook (Max)
 adminytook (Max)
 adminytook (Max)
 adminytook (Max)
 adminytook (Max)
 adminytook (Max)
 adminytook (Max)
 adminytook (Max)
 adminytook (Max)
 adminytook (Max)
 adminytook (Max)
 adminytook (Max)
 adminytook (Max)
 adminytook (Max)
 adminytook (Max)
 adminytook (Max)
 adminytook (Max)
 adminytook (Max)
 adminytook (Max)
 adminytook (Max)
 adminytook (Max)
 adminytook (Max)
 adminytook (Max)

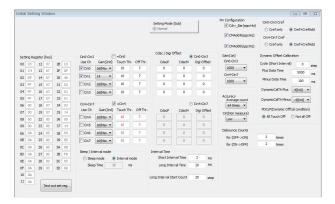

### (3) Start Operation

Push "Monitor Start" on Main Window. Static offset calibration will be performed.

|           | 📥 LC717A30 EVA A               | pplication             |                           | - 6 %                      |
|-----------|--------------------------------|------------------------|---------------------------|----------------------------|
|           | USB Dongle I/F I2C             | Setting Mode (         | Main)<br>Main ADVANCED    | Cin7 Cin0                  |
|           | Slave Address (7bit)<br>16 hex | Sampling Time<br>17 ms | Write Retry Count         | Touch Status<br>Soft Reset |
| $\langle$ | Monitor START                  | Monitor STOP           | Parameter Update          | SW Error Enable            |
|           | Output View Ra                 | wData Graph Set        | ting Dialog Register Diak | xg                         |
|           | Load Parameters                | Save Parameters        | 1                         |                            |
|           | Log Data                       | 100 times              |                           | Data Log Start             |
|           |                                | LogData.txt            |                           |                            |

Correct operation;

Cin0 or Cin1 become blue button. Noise alarm display might be yellow by around noise.

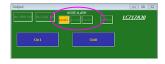

Incorrect operation; CAL Error displays yellow, Error channel becomes yellow.

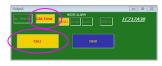

### (4) Proximity Sensor Operation Check

The target channel on "Output Window" becomes red when a hand approaches within 10 cm above the proximity sensor electrode Cin0 or Cin1. LED1 (Cin0) or LED2 (Cin1) on the main control board will light up green.

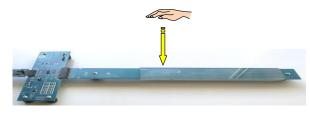

| Output                                  | - B 22   |
|-----------------------------------------|----------|
| Ho SYS Err Ho CAL Err Level Level DOPCH | LCZ1ZA30 |
| Cint                                    |          |
|                                         |          |

### Liquid Level Sensing Evaluation

### (1) Configuration

Confirm whether the liquid level sensing board " 4 ELECTRODE02GEVB" was pasted to 9 the plastic bottle firmly. Make sure to stick both the plastic bottle and the electrode board by pushing when adhesion clearance is not small.

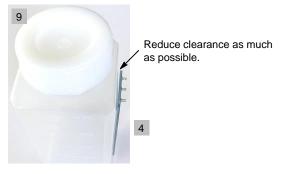

Connect the main control board " 1 LC717A30UJ00GEVB" to each terminal on the liquid level sensing board " 4 ELECTRODE02GEVB" by 12 Jump wires; GND–GND, Cin4–Cin, Cdrv–Cdrv.

Open the cap, lead a wire (not included in this kit) from GND pin on the main control board into the tank bottom and settle <sup>10</sup> the funnel. Connect USB conversion module " <sup>14</sup> MM–FT232H". LED9 on the main control board will light up red by connecting PC.

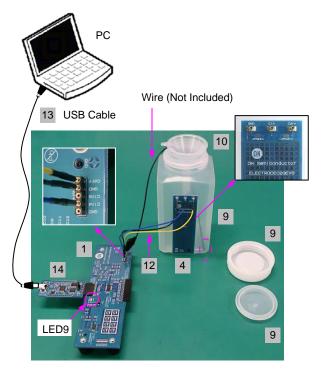

### (2) GUI Software Setup

Execute GUI software "LC717A30App.exe". Push button "Load Parameters" and open the setting file of liquid level sensing evaluation "A30UJGEVK\_Liquid.prm". Output window pattern will match the pattern on the liquid level sensing board and the register values will be loaded.

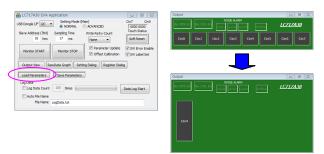

Register settings can be reviewed by pushing "Setting Dialog" to display Initial Setting Window.

| LC717A30 EVA Application                                                                                           |        |                                                     | - 6 %                                                                                            |
|----------------------------------------------------------------------------------------------------|--------|-----------------------------------------------------|--------------------------------------------------------------------------------------------------|
| USB Dongle I/F 12C    Slave Address (7bit) Sampling  16 hex 17  Monitor START Monitor START Output View RawData Ca | r STOP | tetry Count<br>arameter Update<br>ffset Calibration | Cin7 Cin0<br>[0000 0000<br>Touch Status<br>Soft Reset<br>V SW Error Enable<br>SW Label Set<br>19 |
| Log Data<br>Log Data Count 100 b<br>Auto File Name<br>File Name LogData.t                                          |        |                                                     | Data Log Start                                                                                   |

|       |          |          |       |          |     |           |          |        |            |          | Setting Mode<br>(ii) Normal | (Sub)     |        |        | Pin Configuration           | Cin0-Cin3 Cref             | Cref+Cre     | FAdd |
|-------|----------|----------|-------|----------|-----|-----------|----------|--------|------------|----------|-----------------------------|-----------|--------|--------|-----------------------------|----------------------------|--------------|------|
|       |          |          |       |          |     |           |          |        |            |          |                             |           |        |        | CMAdd4(opp:Hiz)             | Cin4-Cin7 Cref<br>Crefonly | Cref+Cre     | fadd |
| Catti | ng Re    | nieter   | Devi  |          |     | 001-003   |          | F      | -Cn0       |          | Cdac / Digi C               | iffset 🧷  | 0.000  | in3    | Gain(1st)                   | Dynamic Offset Calibra     | tion         |      |
| 00    | 10       | 12       | 07    | 28       | 90  | Use Ch    | Gair     | (2nd)  | Touch Thr. | Off Thr. | CdacP                       | CdacM     | Digi C |        | Cin0-Cin3                   | Cycle (Short Interval)     | 0            |      |
|       | C4       | 12       |       | 20       | 90  | Cin0      | 5        | •      | 10         | 7        | 0                           | 0         |        | 0      | 1600(Min) -                 | Plus Data Time             |              | ste  |
| 01    | 44       | 13       |       | 2°<br>30 | 40  | [] On1    | 5        | -      | 10         | 7        | 0                           | 0         |        |        | Cin4-Cin7                   |                            | 2000         | m    |
| 02    | 44       | 19       | 07    |          | 40  | Cin2      | 5        | -      | 10         | 7        | 0                           | 0         |        |        | 1600(Min) -                 | Minus Data Time            | 300          |      |
| 03    | 40       | 15       | 07    |          | 01  | Cin2      | _        |        | 10         | 7        |                             | 0         |        |        |                             | DynamicCalTh Plus          | 4(Init)      | a    |
| 04    | 40       | 10       | 07    | 32       | 01  | Cin3      | 5        | •      | 10         |          | 0                           | 0         |        | 0      | Accuracy                    |                            |              | _    |
|       |          | 19       | 07    | 34       | 05  | Cin4-Cin7 |          | - 1    | -Cin4      |          |                             |           |        | in7    | Average count<br>64 times · | DynamicCalTh Minus         | -4(Init) •   |      |
|       |          | 19       | 07    | 35       | 01  | Use Ch    | Gali     | 1(2nd) | Touch Thr  | Off Thr. | CdacP                       | CdadM     | Dial C | Offset |                             | PDCLP(Dynamic OffC         | al condition | 0    |
| 07    | 00       | 22       | 07    | 35       | 01  | Cin4      | 10%      | 1) -   | 10         | 7        | 0                           | 0         |        | D      | Cin(Non measure)            | All Touch Off              | ) Not all O  | ff   |
|       |          | 22       | 00    | 30       | 03  | CinS      | 5        | -      | 10         | 7        | 0                           | 0         |        | 0      |                             |                            |              |      |
|       | 00<br>0A |          | 00    | 38       | 03  | Cin6      | 5        | -      | 10         | 7        | 0                           | 0         | -      |        | Debounce Counts             |                            |              |      |
|       | 0A<br>0A | 24<br>25 | 00    | 38       | 80  |           |          |        |            |          |                             |           |        |        | for (OFF->ON)               | 2 times                    |              |      |
|       | 0A<br>A  | 25       | 00    | 39<br>3A | 80  | Cin7      | 5        | •      | 10         | 7        | 0                           | 0         |        | D      | for (ON->OFF)               | 2 times                    |              |      |
|       | 0A<br>0A | 25       | 00    | 3A<br>38 | 00  | Seep / In | terval r | node   |            |          | Interval Time               |           |        |        |                             |                            |              |      |
|       | 0A<br>0A | 27       | 00    | 38       | 57  | () Slee   | p mode   |        | Interval m | ode      | Short Inter                 | val Time  | 5      | ms     |                             |                            |              |      |
|       |          |          |       |          |     | Slee      | o Time   | 1      | 6 ms       |          | Long Inter                  | val Time  | 101    | ns     |                             |                            |              |      |
|       | AD<br>AD | 29       | 00    | 30       | 00  |           |          |        |            |          |                             |           |        |        |                             |                            |              |      |
|       | AD<br>AD |          |       |          |     |           |          |        |            |          | Long Interval St            | art Count | 350    | step   |                             |                            |              |      |
| ·• [  | 0A       |          | Texto | it set   | 100 |           |          |        |            |          |                             |           |        |        |                             |                            |              |      |

### (3) Start Operation

Push "Monitor Start" on Main Window. Static offset calibration will be performed.

| USB Dongle I/F I2C                              | Setting Mode     NORMAL                | (Main)<br>(Main) ADVANCED                                  | Cin7 Cin0      |
|-------------------------------------------------|----------------------------------------|------------------------------------------------------------|----------------|
| Slave Address (7bit)<br>16 hex<br>Monitor START | Sampling Time<br>17 ms<br>Monitor STOP | Write Retry Count None Parameter Update Offset Calibration | Soft Reset     |
| Output View R                                   | awData Graph Se                        | tting Dialog Register Dialo                                | g              |
| Log Data                                        | 100 times                              |                                                            | Data Log Start |

Correct operation;

Cin4 becomes blue button.

Noise alarm display might be yellow by around noise.

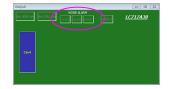

Incorrect operation; CAL Error displays yellow, Error channel becomes yellow.

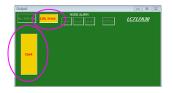

### (4) Liquid Level Sensing Operation Check

Pour water from the funnel. The level display of Cin4 on "Output Window" becomes red corresponding to the amount of poured water. LED5 (Cin4) on the main control board will light up green by exceeding the threshold.

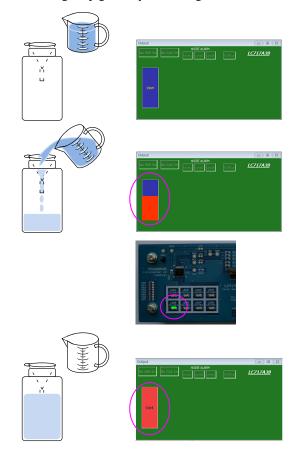

### **Sensor Key Sheet Evaluation**

### (1) Configuration

Connect the FPC conversion board " 6 LC717A30UJFPCGEVB" to 8 the sensor key sheet, connect USB conversion module " <sup>14</sup> MM–FT232H". LED1 on the FPC conversion board will light up red by connecting PC.

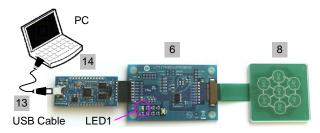

### (2) GUI Software Setup

Execute GUI software "LC717A30App.exe". Push button "Load Parameters" and open the setting file of sensor key sheet evaluation "A30UJGEVK\_FPCSW.prm". Output window pattern will match the pattern on the sensor key sheet and the register values will be loaded.

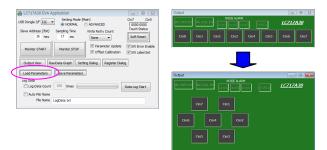

Register settings can be reviewed by pushing "Setting Dialog" to display Initial Setting Window.

| LC717A30 EVA Application                                                                                                    |                                                                                                    |                                                                                                    | - 0                                                   | 23                                                                                          |                                                              |                                                                                             |                                                                                                    |                                                                                                    |                                                                   |
|----------------------------------------------------------------------------------------------------|----------------------------------------------------------------------------------------------------|----------------------------------------------------------------------------------------------------|-------------------------------------------------------|---------------------------------------------------------------------------------------------|--------------------------------------------------------------|---------------------------------------------------------------------------------------------|----------------------------------------------------------------------------------------------------|----------------------------------------------------------------------------------------------------|-------------------------------------------------------------------|
| i8 Dongle I/F I2C   Setting M  NORM                                                                                                    | lode (Main)<br>AL 💿 ADVANCED                                                                                                    | Cini<br>T                                                                                                    | 7 Ca                                                  | n0                                                                                          |                                                              |                                                                                             |                                                                                                    |                                                                                                    |                                                                   |
| Slave Address (7bit) Sampling Time                                                                                                    | Write Retry Cou                                                                                                    | N (***                                                                                                    | uch Status                                            | 1                                                                                           |                                                              |                                                                                             |                                                                                                    |                                                                                                    |                                                                   |
| 16 hex 17 ms                                                                                                    | None 💌                                                                                                    | s                                                                                                    | oftReset                                              |                                                                                             |                                                              |                                                                                             |                                                                                                    |                                                                                                    |                                                                   |
| Monitor START Monitor ST                                                                                                    | OP Parameter                                                                                                    |                                                                                                    | W Error En<br>W Label Se                              |                                                                                             |                                                              |                                                                                             |                                                                                                    |                                                                                                    |                                                                   |
| Output View RawData Graph                                                                                                    | Setting Dialog Reg                                                                                                    | ter Dialog                                                                                                    |                                                       |                                                                                             |                                                              |                                                                                             |                                                                                                    |                                                                                                    |                                                                   |
| Load Parameters Save Param                                                                                                    | neters                                                                                                    |                                                                                                    |                                                       |                                                                                             |                                                              |                                                                                             |                                                                                                    |                                                                                                    |                                                                   |
| Log Data                                                                                                    |                                                                                                    |                                                                                                    |                                                       |                                                                                             |                                                              |                                                                                             |                                                                                                    |                                                                                                    |                                                                   |
| Log Data Count 100 times                                                                                                    |                                                                                                    | Data                                                                                                    | Log Start                                             |                                                                                             |                                                              |                                                                                             |                                                                                                    |                                                                                                    |                                                                   |
| Auto File Name                                                                                                    |                                                                                                    |                                                                                                    |                                                       |                                                                                             |                                                              |                                                                                             |                                                                                                    |                                                                                                    |                                                                   |
| File Name LogData.txt                                                                                                    |                                                                                                    |                                                                                                    |                                                       |                                                                                             |                                                              |                                                                                             |                                                                                                    |                                                                                                    |                                                                   |
|                                                                                                    |                                                                                                    |                                                                                                    |                                                       |                                                                                             |                                                              |                                                                                             |                                                                                                    |                                                                                                    |                                                                   |
| tial Setting Window                                                                                                    |                                                                                                    |                                                                                                    |                                                       |                                                                                             |                                                              |                                                                                             |                                                                                                    |                                                                                                    |                                                                   |
| aar becong window                                                                                                    |                                                                                                    |                                                                                                    |                                                       |                                                                                             |                                                              |                                                                                             | Pin Configuration                                                                                                    | Cin0-Cin3 Cref                                                                                                    |                                                                   |
|                                                                                                    |                                                                                                    |                                                                                                    |                                                       | Setting Mode I     (     Normal                                                             | (Sub)                                                        |                                                                                             | Cdrv_Bar(opp:Hiz)                                                                                                    |                                                                                                    | Cref+CrefAdd                                                      |
|                                                                                                    |                                                                                                    |                                                                                                    |                                                       | (e) Normai                                                                                  |                                                              |                                                                                             | CMAdd4(opp:Hz)                                                                                                    | Cin4-Cin7 Cref                                                                                                    | Cref+CrefAdd                                                      |
|                                                                                                    |                                                                                                    |                                                                                                    |                                                       |                                                                                             |                                                              |                                                                                             |                                                                                                    |                                                                                                    | Cref+CrefAdd                                                      |
|                                                                                                    |                                                                                                    |                                                                                                    |                                                       |                                                                                             | <i></i>                                                      |                                                                                             | CMAdd0(opp:Hiz)                                                                                                    | . Gerony                                                                                                    | _ createradu                                                      |
| letting Register [hex]                                                                                                    | Cin0-Cin3                                                                                                    | -Cin0                                                                                                    |                                                       | Cdac / Digi O                                                                               | mset @                                                       | Cin0-Cin3                                                                                   | Gain(1st)                                                                                                    | Dynamic Offset Calib                                                                                                    | ration                                                            |
| etong kegister [nex]                                                                                                    |                                                                                                    |                                                                                                    |                                                       |                                                                                             |                                                              |                                                                                             |                                                                                                    |                                                                                                    |                                                                   |
|                                                                                                    | Use Ch Gain(2nd)                                                                                                    |                                                                                                    |                                                       | CdadP                                                                                       | CdadM                                                        | Digi Offset                                                                                 | Cin0-Cin3                                                                                                    | Cycle (Short Interval                                                                                                    | 0 0 step                                                          |
| 0 FE 12 07 28 80                                                                                                    | Cin0 1(Min) -                                                                                                    | 50                                                                                                    | 7                                                     | 0                                                                                           | 0                                                            | 0                                                                                           | 1600(Min) -                                                                                                    | Cycle (Short Interval<br>Plus Data Time                                                                                         | 0 0 step<br>2000 ms                                               |
| 00         FE         12         07         28         80           01         C4         13         07         2#         0#           02         00         14         07         30         40                                                                                                    | Cin0 1(Min) •                                                                                                    | 10<br>10                                                                                                    | 7                                                     | 0                                                                                           | 0                                                            | 0                                                                                           |                                                                                                    |                                                                                                    | 2000 ms                                                           |
| 00         FE         12         07         28         80           01         C4         13         07         2#         0P           02         00         14         07         30         40           03         00         15         07         31         02                                                                                                    | Cin0 1(Min) •<br>V Cin1 1(Min) •<br>V Cin2 1(Min) •                                                                                                    | 10<br>10                                                                                                    | 7<br>7<br>7                                           | 0                                                                                           | 0                                                            | 0                                                                                           | 1600(Min) -<br>Cin4-Cin7                                                                                                    | Plus Data Time<br>Minus Data Time                                                                                               | 2000 ms<br>300 ms                                                 |
| 00         FE         12         07         28         80           01         C4         13         07         2#         0*           02         00         14         07         30         40           03         00         15         07         31         02           04         00         16         07         32         01                                                                                                    | Cin0 1(Min) •                                                                                                    | 10<br>10                                                                                                    | 7                                                     | 0                                                                                           | 0                                                            | 0                                                                                           | 1600(Min) •<br>Cin4-Cin7<br>1600(Min) •                                                                                                    | Plus Data Time<br>Minus Data Time<br>DynamicCalTh Plus                                                                          | 2000 ms<br>300 ms<br>4(trit) •                                    |
| 00         F€         12         07         28         80           01         C4         13         07         29         01           02         00         14         07         30         40           03         00         15         07         31         02           04         00         16         07         32         01           05         00         17         07         33         01                                                                                                    | Cin0 1(Min) •<br>Cin1 1(Min) •<br>Cin2 1(Min) •<br>Cin2 1(Min) •<br>Cin3 1(Min) •                                                                                                    | 30<br>30<br>30<br>30                                                                                                    | 7<br>7<br>7                                           | 0                                                                                           | 0<br>0<br>0                                                  | 0 0 0 0 0                                                                                   | 1600(Min) •<br>Ch4-Cin7<br>1600(Min) •<br>Accuracy<br>Average count                                                                            | Plus Data Time<br>Minus Data Time                                                                                               | 2000 ms<br>300 ms<br>4(trit) •                                    |
| 00         FE         12         07         28         80           11         C-4         13         07         24         0F           12         C0         14         07         36         40           13         C0         15         07         31         02           14         07         32         0.1         13         02         0.1           15         07         32         0.1         17         07         32         0.1           15         50         17         07         32         0.1         0.5           16         07         32         0.1         0.5         0.5         0.5                                                                                                    | Cin0 1(Min) •<br>Cin1 1(Min) •<br>Cin2 1(Min) •<br>Cin2 1(Min) •<br>Cin3 1(Min) •                                                                                                    | 30<br>30<br>30<br>30<br>30<br>20<br>20                                                                                                    | 7<br>7<br>7<br>7                                      | 0                                                                                           | 0<br>0<br>0                                                  | 0                                                                                           | 1600(Min) ▼       Cin4-Cin7       1600(Min) ▼       Accuracy       Average count       64 times ▼                                              | Plus Data Time<br>Minus Data Time<br>DynamicCalTh Plus                                                                          | 2000 ms<br>300 ms<br>4(Init) •<br>s -4(Init) •                    |
| 0         FE         12         07         28         80           11         C4         13         07         29         0F           12         C4         13         07         29         0F           12         C4         13         07         29         0F           12         C4         13         07         29         0F           12         C4         13         07         29         0F           12         C4         13         07         29         0F           13         00         15         07         31         02           14         00         16         07         32         01           15         00         17         07         33         01           16         00         18         07         34         05           17         00         19         07         35         01                                                                                                    | Cn0 1(Min) •<br>VOn1 1(Min) •<br>VOn2 1(Min) •<br>VOn3 1(Min) •<br>Cin4-Cin7                                                                                                    | 30<br>30<br>30<br>30<br>30<br>20<br>20                                                                                                    | 7<br>7<br>7<br>7                                      | 0<br>0<br>0                                                                                 | 0                                                            | 0<br>0<br>0<br>0<br>0<br>0<br>0<br>0<br>0                                                   | 16000(4in) ▼<br>Cin4-Cin7<br>16000(4in) ▼<br>Accuracy<br>Average count<br>64 times ▼<br>Cin(kion measure)                                      | Plus Data Time<br>Minus Data Time<br>DynamicCalTh Plus<br>DynamicCalTh Minus                                                    | 2000 ms<br>300 ms<br>4(Init) •<br>s -4(Init) •<br>KCal condition) |
| 0         FE         12         07         28         80           11         64         13         07         24'         04'           12         00         14         07         31         02'           14         07         31         02'         01'         14'         07         33         02'           14         00         16'         07         32         01'         15'         00'         18'         07'         33         01'           15         00         17'         07'         33         01'         15'         01'         19'         14'         10'         14''         10''         11''         10'''         11'''         11'''         11'''         11'''         11'''         11''''         11''''         13''''         11''''         11''''         11''''         11'''''         11'''''         11'''''         11''''''         11''''''         11''''''         11'''''''''''''''''''''''''''''''''''                                                                                                    | Cn0         1(Min) •           Image: Cn1         1(Min) •           Image: Cn2         1(Min) •           Image: Cn3         1(Min) •           Cn4-Cn7         Use Ch           Gan(2nd)         Gan(2nd)                                                                                                    | 20<br>30<br>30<br>30<br>30<br>30<br>30<br>30<br>30<br>30<br>3                                                                                                    | 7<br>7<br>7<br>7<br>0ff Thr.                          | 0<br>0<br>0<br>CdacP                                                                        | 0<br>0<br>0<br>0<br>CdedM                                    | 0<br>0<br>0<br>0<br>0<br>0<br>0<br>0<br>0<br>0<br>0<br>0<br>0<br>0<br>0<br>0<br>0<br>0<br>0 | 16000(Hin) ▼<br>Cin4-Cin7<br>16000(Hin) ▼<br>Accuracy<br>Average count<br>64 times ▼<br>Cin(Non measure)                                       | Plus Data Time<br>Minus Data Time<br>DynamicCalTh Plus<br>DynamicCalTh Minus<br>PDCLP(Dynamic Off                               | 2000 ms<br>300 ms<br>4(Init) •<br>s -4(Init) •<br>KCal condition) |
| 0         FE         12         0.7         28         60           1         C+         13         0.7         29         0.4         0.1           12         C+         13         0.7         29         0.4         0.1           30         D+         15         0.7         31         0.2         1.4         0.1           30         D+         15         0.7         32         0.1         1.5         0.7         33         0.1           36         0.0         1.6         0.7         32         0.1         1.5         1.7         33         0.1           36         0.0         1.8         0.7         34         0.5         1.7         35         0.1           36         0.0         1.9         0.7         35         0.1         3.9         0.1         3.9         0.1         3.9         0.1         3.9         0.1         3.9         0.1         3.9         0.1         3.9         0.1         3.9         0.1         3.9         0.1         3.9         0.1         3.9         0.1         3.9         0.1         3.9         0.1         3.9         0.1         3.9                                                                      | Cin0         104in) •           VCin1         104in) •           VCin2         104in) •           VCin3         104in) •           Cin4-Cin7         Use Ch           Gan(2nd)         VCin4           VCin4         104in) •                                                                                                    | 30           30           30           30           30           30           30           30           30           30                                                                                                    | 7<br>7<br>7<br>7<br>0ff Thr.<br>7                     | 0<br>0<br>0<br>0<br>CdacP                                                                   | 0<br>0<br>0<br>0<br>CdadM                                    | 0<br>0<br>0<br>0<br>0<br>0<br>0<br>0<br>0<br>0<br>0<br>0<br>0<br>0<br>0<br>0<br>0<br>0<br>0 | 16000(4in) ▼<br>Cin4-Cin7<br>16000(4in) ▼<br>Accuracy<br>Average count<br>64 times ▼<br>Cin(kion measure)                                      | Plus Data Time<br>Minus Data Time<br>DynamicCalTh Plus<br>DynamicCalTh Minus<br>PDCLP(Dynamic Off<br>@ All Touch Off            | 2000 ms<br>300 ms<br>4(Init) •<br>s -4(Init) •<br>KCal condition) |
| No         Term         12         OT         28         Bot           01         C4         30         7         26         Bot         Gat         Sat         Gat         Sat         Sat         Sat         < | Cn0         104m) •           VCn1         104m) •           VCn2         604m) •           VCn3         104m) •           VCn4         604m) •           VCn4         604m) •           VCn5         104m) •           VCn5         104m) •                                                                                                    | 20<br>10<br>10<br>20<br>20<br>20<br>20<br>10<br>10<br>10<br>10<br>10<br>10<br>10<br>10<br>10<br>1                                                                                                    | 7<br>7<br>7<br>7<br>0ff Thr.<br>7<br>7                | 0<br>0<br>0<br>0<br>CdacP<br>0                                                              | 0<br>0<br>0<br>0<br>CdacM<br>0                               | 0<br>0<br>0<br>0<br>0<br>0<br>0<br>0<br>0<br>0<br>0<br>0<br>0<br>0<br>0<br>0<br>0<br>0<br>0 | 1000(Mm) *<br>Cn4-Cn7<br>1600(Mm) *<br>Accuracy<br>Average count<br>64 times *<br>Cn(Non measure)<br>Low *<br>Debounce Counts<br>for (OFF->ON) | Plus Data Time<br>Minus Data Time<br>DynamicCalTh Plus<br>DynamicCalTh Minus<br>PDCLP(Dynamic Off<br>@ All Touch Off<br>2 times | 2000 ms<br>300 ms<br>4(Init) •<br>s -4(Init) •<br>Kal condition)  |
| bit         Tel         12         07         28         00           10         C4         30         0         20         20         20         20         20         20         20         20         20         20         20         20         20         20         20         20         20         20         20         20         20         20         20         20         20         20         20         20         20         20         20         20         20         20         20         20         20         20         20         20         20         20         20         20         20         20         20         20         20         20         20         20         20         20         20         20         20         20         20         20         20         20         20         20         20         20         20         20         20         20         20         20         20         20         20         20         20         20         20         20         20         20         20         20         20         20         20         20         20         20         20<                                         | Cn0         104m) +           V Cn1         104m) +           V Cn2         104m) +           V Cn3         104m) +           V Cn4         104m) +           V Cn4         104m) +           V Cn5         104m) +           V Cn5         104m) +           V Cn6         104m) +           V Cn6         104m) +           V Cn6         104m) +                                                                                                    | 20<br>10<br>10<br>20<br>20<br>20<br>20<br>10<br>10<br>10<br>10<br>10<br>10<br>10<br>10<br>10<br>1                                                                                                    | 7<br>7<br>7<br>7<br>0ff Thr.<br>7<br>7<br>7<br>7<br>7 | 0<br>0<br>0<br>0<br>0<br>0<br>0                                                             | 0<br>0<br>0<br>0<br>0<br>CdedM<br>0<br>0                     | 0<br>0<br>0<br>0<br>0<br>0<br>0<br>0<br>0<br>0<br>0<br>0<br>0<br>0<br>0<br>0<br>0<br>0<br>0 | ISOUMIN +<br>Cri-LCn7<br>ISOUMIN +<br>Accuracy<br>Average count<br>(64 times +<br>Cn(Non measure)<br>Low +<br>Debounce Counts                  | Plus Data Time<br>Minus Data Time<br>DynamicCalTh Plus<br>DynamicCalTh Minus<br>POCLP/Dynamic Off<br>I All Touch Off            | 2000 ms<br>300 ms<br>4(Init) •<br>s -4(Init) •<br>Kal condition)  |
| NO         Tell         12         0.7         28         0.7           01         C4         31         07         36         0           01         C4         31         07         36         0           01         C4         35         07         34         0           05         00         35         07         34         0           05         00         36         07         34         0           06         00         36         07         34         0           06         00         36         07         34         0           06         00         36         07         34         0           07         03         07         35         0         0           08         00         22         00         36         0           09         02         00         39         00         0           04         42         00         38         0         0           06         04         25         00         36         0                                                                                                    | Cno         104m) +           VCn1         104m) +           VCn2         404m) +           VCn3         104m) +           VCn4         104m) +           VCn5         104m) +           VCn4         6an(2nd)           VCn4         104m) +           VCn4         104m) +           VCn4         104m) +           VCn5         104m) +           VCn6         104m) +           VCn7         104m) +           VCn7         104m) +                   | 30         10           10         10           10         10           10         10           10         10           10         10           10         10           10         10           10         10           10         10           10         10           10         10           10         10           10         10 | 7<br>7<br>7<br>7<br>0ff Thr.<br>7<br>7<br>7<br>7      | 0<br>0<br>0<br>0<br>0<br>0<br>0<br>0<br>0<br>0                                              | 0<br>0<br>0<br>0<br>0<br>CdsdM<br>0<br>0<br>0<br>0           | 0<br>0<br>0<br>0<br>0<br>0<br>0<br>0<br>0<br>0<br>0<br>0<br>0<br>0<br>0<br>0<br>0<br>0<br>0 | 1000(Mm) *<br>Cn4-Cn7<br>1600(Mm) *<br>Accuracy<br>Average count<br>64 times *<br>Cn(Non measure)<br>Low *<br>Debounce Counts<br>for (OFF->ON) | Plus Data Time<br>Minus Data Time<br>DynamicCalTh Plus<br>DynamicCalTh Minus<br>POCLP(Dynamic Off<br>@ All Touch Off<br>2 times | 2000 ms<br>300 ms<br>4(Init) •<br>s -4(Init) •<br>Kal condition)  |
| bit         Tex         12         07         28         00           10         C+1         30         0         20         0         0         0         0         0         0         0         0         0         0         0         0         0         0         0         0         0         0         0         0         0         0         0         0         0         0         0         0         0         0         0         0         0         0         0         0         0         0         0         0         0         0         0         0         0         0         0         0         0         0         0         0         0         0         0         0         0         0         0         0         0         0         0         0         0         0         0         0         0         0         0         0         0         0         0         0         0         0         0         0         0         0         0         0         0         0         0         0         0         0         0         0         0         0                                                                                           | On0         104m) =           VOn1         104m) =           VOn2         104m) =           VOn3         104m) =           Cn4-On         104m) =           VOn4         104m) =           VOn5         104m) =           VOn5         104m) =           VOn5         104m) =           VOn5         104m) =           VOn5         104m) =           VOn5         104m) =           VOn7         104m) =           Seep /Interval mode         Seep mode | 30         10           10         10           10         10           10         10           10         10           10         10           10         10           10         10           10         10           10         10           10         10           10         10           10         10                         | 7<br>7<br>7<br>7<br>0ff Thr.<br>7<br>7<br>7<br>7      | 0<br>0<br>0<br>0<br>0<br>0<br>0<br>0<br>0<br>0<br>0<br>0<br>0<br>0<br>0<br>0<br>0<br>0<br>0 | 0<br>0<br>0<br>0<br>0<br>0<br>0<br>0<br>0<br>0<br>0<br>0     | 0<br>0<br>0<br>0<br>0<br>0<br>0<br>0<br>0<br>0<br>0<br>0<br>0<br>0<br>0<br>0<br>0<br>0<br>0 | 1000(Mm) *<br>Cn4-Cn7<br>1600(Mm) *<br>Accuracy<br>Average count<br>64 times *<br>Cn(Non measure)<br>Low *<br>Debounce Counts<br>for (OFF->ON) | Plus Data Time<br>Minus Data Time<br>DynamicCalTh Plus<br>DynamicCalTh Minus<br>POCLP(Dynamic Off<br>@ All Touch Off<br>2 times | 2000 ms<br>300 ms<br>4(Init) •<br>s -4(Init) •<br>Kal condition)  |
| b)          12         -0.7         18         100           12          12         0.7         16         0.7           10          13         0.7         90         0.7           10          15         0.7         90         0.7           10         0.7         15         0.7         33         0.7           10         0.7         17         0.7         33         0.7           10         0.7         0.7         0.7         35         0.7           10         0.7         0.7         0.7         35         0.7           10         0.7         0.7         0.7         35         0.7           10         0.7         0.7         0.7         30         0.7           10         0.7         0.7         0.7         30         0.7           10         0.7         0.7         0.7         30         0.7           10         0.7         0.7         30         0.7         0.7           10         0.7         0.7         30         0.7         0.7           10         0.                                                                                                    | On0         104m) =           VOn1         104m) =           VOn2         104m) =           VOn3         104m) =           Cn4-On         104m) =           VOn4         104m) =           VOn5         104m) =           VOn5         104m) =           VOn5         104m) =           VOn5         104m) =           VOn5         104m) =           VOn5         104m) =           VOn7         104m) =           Seep /Interval mode         Seep mode | 30         10           10         10           10         10           10         10           10         10           10         10           10         10           10         10           10         10           10         10           10         10           10         10           10         10           10         10 | 7<br>7<br>7<br>7<br>0ff Thr.<br>7<br>7<br>7<br>7      | 0<br>0<br>0<br>0<br>0<br>0<br>0<br>0<br>0<br>0                                              | 0<br>0<br>0<br>0<br>0<br>0<br>0<br>0<br>0<br>0<br>0<br>0     | 0<br>0<br>0<br>0<br>0<br>0<br>0<br>0<br>0<br>0<br>0<br>0<br>0<br>0<br>0<br>0<br>0<br>0<br>0 | 1000(Mm) *<br>Cn4-Cn7<br>1600(Mm) *<br>Accuracy<br>Average count<br>64 times *<br>Cn(Non measure)<br>Low *<br>Debounce Counts<br>for (OFF->ON) | Plus Data Time<br>Minus Data Time<br>DynamicCalTh Plus<br>DynamicCalTh Minus<br>POCLP(Dynamic Off<br>@ All Touch Off<br>2 times | 2000 ms<br>300 ms<br>4(Init) •<br>s -4(Init) •<br>Kal condition)  |
| No         Tell         12         72         88         80           01         C4         31         07         38         07           01         C4         31         07         38         02           01         C4         35         07         33         02           05         01         35         07         33         02           06         02         37         07         33         02           07         02         19         07         35         02           08         02         20         03         00         03         07           08         02         20         03         03         02         03         03           08         02         20         03         03         03         03         03           08         02         03         03         03         03         03         03         03         03         03         03         03         03         03         03         03         03         03         03         03         03         03         03         03         03         03                                                                                                    | On0         104m) =           VOn1         104m) =           VOn2         104m) =           VOn3         104m) =           Cn4-On         104m) =           VOn4         104m) =           VOn5         104m) =           VOn5         104m) =           VOn5         104m) =           VOn5         104m) =           VOn5         104m) =           VOn5         104m) =           VOn7         104m) =           Seep /Interval mode         Seep mode | 30         10           10         10           10         10           10         10           10         10           10         10           10         10           10         10           10         10           10         10           10         10           10         10           10         10                         | 7<br>7<br>7<br>7<br>7<br>7<br>7<br>7<br>7<br>7<br>7   | 0<br>0<br>0<br>0<br>0<br>0<br>0<br>0<br>0<br>0<br>0<br>0<br>0<br>0<br>0<br>0<br>0<br>0<br>0 | 0<br>0<br>0<br>0<br>CdadM<br>0<br>0<br>0<br>0<br>0<br>0<br>0 | 0<br>0<br>0<br>0<br>0<br>0<br>0<br>0<br>0<br>0<br>0<br>0<br>0<br>0<br>0<br>0<br>0<br>0<br>0 | 1000(Mm) *<br>Cn4-Cn7<br>1600(Mm) *<br>Accuracy<br>Average count<br>64 times *<br>Cn(Non measure)<br>Low *<br>Debounce Counts<br>for (OFF->ON) | Plus Data Time<br>Minus Data Time<br>DynamicCalTh Plus<br>DynamicCalTh Minus<br>POCLP(Dynamic Off<br>@ All Touch Off<br>2 times | 2000 ms<br>300 ms<br>4(init) •<br>s -4(init) •<br>Kel condition)  |

#### (3) Start Operation

Push "Monitor Start" on Main Window. Static offset calibration will be performed.

| LC717A30 EVA Application                                                                                              |                                                                                              |
|----------------------------------------------------------------------------------------------------|----------------------------------------------------------------------------------------------|
|                                                                                                    | Cin7 Cin0<br>Con00 0000<br>Touch Status<br>Soft Reset<br>V SW Error Enable<br>V SW Label Set |
| Log Data Log Data Log Data Log Data Count Log Data Count Log Data Count Log Data Count File Name File Name LogData.bt | Nata Log Start                                                                               |

Correct operation;

Cin1 to Cin7 become blue button. Noise alarm display might be yellow by around noise.

| Output              | $\sim$     | D G X           |
|---------------------|------------|-----------------|
| No SYS En No CALLER | NOSE ALARM | <u>1C717A30</u> |
|                     |            |                 |
| Cin7                | Cin1       |                 |
| Cin6 Cin4           | Qn2        |                 |
| Cans                | Qn3        |                 |
|                     |            |                 |

Incorrect operation; CAL Error displays yellow, Error channel becomes yellow.

| Output            | NOISE ALAAM<br>ni Lunnii Lunnii Doffical |  |
|-------------------|------------------------------------------|--|
| Can7<br>Can6 Can4 | ant<br>Cm2                               |  |
| 045               | cm3                                      |  |

### (4) Sensor Key Operation Check

The target channel on "Output Window" becomes red when a finger touches above Cin1 to Cin7 on the top of the sensor key sheet.

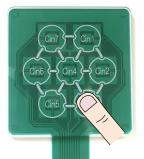

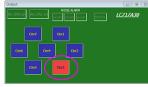

### **Evaluation of Using DIP Conversion Board**

### (1) Configuration

DIP Conversion Board " **5** LC717A30UJDIPGEVB" is an evaluation board for customer to confirm whether its original sensor board works correctly. Make sure to complete the evaluation preparation by soldering **11** the 7 pin header (included) or generic pin header/connecter. Connect USB conversion module " **14** MM–FT232H". LED1 on the DIP conversion board will light up red by connecting PC.

Take care of the direction of connector between USB conversion module and this evaluation board because of opposite direction of other boards.

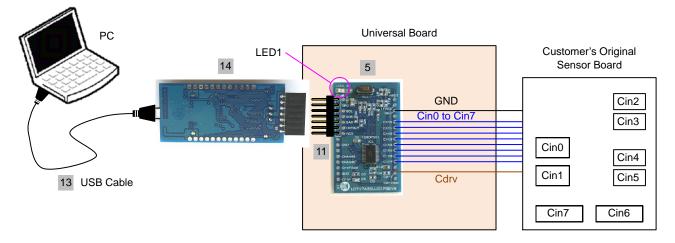

### (2) GUI Software Setup

Execute GUI software "LC717A30App.exe". When GUI starts, "SetParamDefault.prm" is loaded as configuration file.

| LC717A30 EVA Application                                                                                                    | - 6 %          | Output                                       |                 |
|----------------------------------------------------------------------------------------------------|----------------|----------------------------------------------|-----------------|
| USB Dongle I/F 12C  Setting Mode (Main) NORMAL  ADVANCED                                                                                       | Cin7 Cin0      | NOISE ALARM<br>No CAL En Level Level DOffice | <u>LC717A30</u> |
| Slave Address (7bit) Sampling Time Write Retry Count<br>16 hex 27 ms None V<br>Monitor START Monitor STOP Praemeter Update<br>Parameter Update | Soft Reset     | Cint Cin2 Cin3 Cin4 Cin5                     | Cin6 Cin7       |
| Output View RawData Graph Setting Dialog Register Dialo                                                                                        | _              |                                              |                 |
| Load Parameters Save Parameters                                                                                                    |                |                                              |                 |
| Log Data Log Data Count 100 times                                                                                                    | Data Log Start |                                              |                 |
| File Name LogData.txt                                                                                                    |                |                                              |                 |

Register settings can be reviewed by pushing "Setting Dialog" to display Initial Setting Window.

| SB Dongle I/F I2C              | Setting Mode (<br>NORMAL | Main)<br>(C) ADVANCED      | Cin7 Cin0<br>0000 0000     |
|--------------------------------|--------------------------|----------------------------|----------------------------|
| Slave Address (7bit)<br>16 hex | Sampling Time<br>17 ms   | Write Retry Count          | Touch Status<br>Soft Reset |
| Monitor START                  | Monitor STOP             | Parameter Update           | SW Error Enabl             |
| Output View Ra                 | wData Goph Set           | ting Dialog Register Diale | 99                         |
| Load Parameters                | 100 times                |                            | Data Log Start             |
| Auto File Name                 |                          |                            |                            |

(3) Start Operation

Push "Monitor Start" on Main Window. Static offset calibration will be performed.

| LC717A30 EVA A                                  | pplication                             |                     |                |
|-------------------------------------------------|----------------------------------------|---------------------|----------------|
| S8 Dongle I/F 12C                               | Setting Mode (<br>NORMAL               | Main)               | Cin7 Cin0      |
| Slave Address (7bit)<br>16 hex<br>Monitor START | Sampling Time<br>17 ms<br>Monitor STOP | Write Retry Count   | Soft Reset     |
|                                                 | munitur STOP                           | Coffset Calibration | SW Label Set   |
|                                                 | Save Parameters                        |                     |                |
| Log Data                                        | 100 times                              | (                   | Data Log Start |
| Auto File Name                                  |                                        |                     |                |
| File Name                                       | LogData.txt                            |                     |                |
|                                                 |                                        |                     |                |

Correct operation;

Cin0 to Cin7 become blue button. Noise alarm display might be yellow by around noise.

| Output 🖂 🖼 🖾 |        |       |      |      |      |              |            |  |  |  |
|--------------|--------|-------|------|------|------|--------------|------------|--|--|--|
|              | No CAL | tevel |      |      |      | <u>1C717</u> | <u>A30</u> |  |  |  |
| Cin0         | Cin1   | Cin2  | Cin3 | Cin4 | Cin5 | Cin6         | Cin7       |  |  |  |

Incorrect operation; CAL Error displays yellow, Error channel becomes yellow.

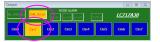

### **2ch Sensor Board Evaluation**

#### (1) Configuration

2ch sensor board " 7 LC717A30UJ2CH00GEVB" is an evaluation board for customer to confirm whether its original sensor board works correctly in small space. Connect USB conversion module " <sup>14</sup> MM–FT232H".

Take care of the direction of connector between USB conversion module and this 2ch evaluation board because of opposite direction of other boards.

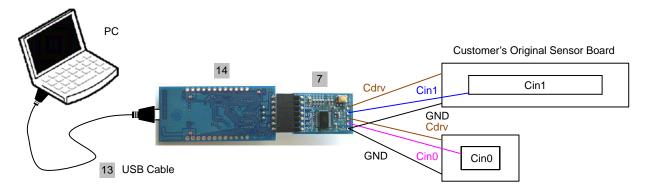

#### (2) GUI Software Setup

Execute GUI software "LC717A30App.exe". Push button "Load Parameters" and open the setting file of the 2ch00PCB board "A30UJGEVK\_2ch00PCB.prm". Output window pattern will match the pattern on the 2ch sensor board and the register values will be loaded.

NOTE: Make sure to select SPI but I<sup>2</sup>C on "USB Dongle I/F".

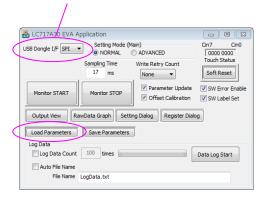

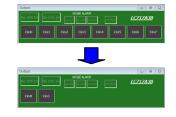

Register settings can be reviewed by pushing "Setting Dialog" to display Initial Setting Window.

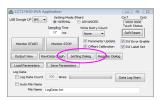

|    |          |    |       |        |          |             |            |            |             | Setting Mode<br>(i) Normal | (Sub)    |        |        | Pin Configuration           | Cin0-Cin3 Cref         | ) Cref+Cref  | Add |
|----|----------|----|-------|--------|----------|-------------|------------|------------|-------------|----------------------------|----------|--------|--------|-----------------------------|------------------------|--------------|-----|
|    |          |    |       |        |          |             |            |            |             |                            |          |        |        | CMAdd4(opp:Hiz)             | Cin4-Cin7 Cref         |              |     |
|    |          |    |       |        |          |             |            |            |             |                            |          |        |        | CMAdd0(opp:Hiz)             | Crefonly               | Cref+Cref    | add |
|    |          |    |       |        |          | 000-003     |            | -Cin0      |             | Cdac / Digi C              | ffset    | 0.000  |        | Gain(1st)                   | Dynamic Offset Calibr  | ation        |     |
|    | ng Re    | -  |       |        |          | Use Ch      | Gain(2nd)  |            | . Off Thr.  | CdacP                      | CdadM    | Digi C |        | Cin0-Cin3                   | Cycle (Short Interval) |              |     |
| 00 | 03<br>C4 | 12 | 07    |        | 80<br>0F | V Cin0      | 1(Min) -   | 10         | 7           | 0                          | 0        |        |        | 1600(Min) -                 | Plus Data Time         | 0            | ste |
| 01 | 00       | 13 | 07    | -      | 40       | V On1       | 1(Min) -   | 10         | 7           | 0                          | 0        |        | 0      | Cin4-Cin7                   |                        | 2000         | ms  |
| 02 | 00       | 19 | 07    |        | 40       | Cin2        | 10Min) -   | 10         | 7           | 0                          | 0        | -      | 0      | 1600(Min) *                 | Minus Data Time        | 300          | ms  |
| 04 | 00       | 15 | 07    |        | 02       | Cin2        |            | 10         | 7           | -                          | 0        |        |        |                             | DynamicCalTh Plus      | 4(Init)      |     |
| 04 |          | 10 | 07    |        | 01       | Cin3        | 1(Min) -   | 30         |             | 0                          | 0        |        |        | Accuracy                    |                        |              | -   |
| 05 |          | 18 | 07    |        | 05       | Cin4-Cin7   |            | -Cin4      |             |                            | e        | On+c   | in7    | Average count<br>64 times * | DynamicCalTh Minus     | -4(Init) •   | 1   |
| 05 | 00       | 18 | 07    | 34     |          | Use Ch      | Gain(2nd)  | Touch Th   | r. Off Thr. | CdacP                      | CdadM    | Dial   | Offset |                             | PDCLP(Dynamic Off      | al condition | )   |
| 08 | 00       | 22 | 00    |        | 01       | Cin4        | 10Min) -   | 10         | 7           | 0                          | 0        |        | D      | Cin(Non measure)            | All Touch Off          | Not all O    | ff  |
| 09 | 00       | 22 | 00    |        | 03       | CinS        | 1(Min) *   | 10         | 7           | 0                          | 0        |        |        | - COW                       |                        |              |     |
| 0A | 0.4      | 24 | 00    | 38     | 03       | Cin6        | 1(Min) -   | 10         | 7           | 0                          | 0        |        |        | Debounce Counts             |                        |              |     |
| 08 | 0A       | 25 | 00    | 39     | 40       | Cino 1007   |            | 10         | 7           | 0                          | 0        |        | -      | for (OFF->ON)               | 2 times                |              |     |
| 00 | 04       | 25 | 00    |        | 00       | E Cin7      | 1(Min) 🔻   | 20         |             |                            | 0        |        | ·      | for (ON->OFF)               | 2 times                |              |     |
| 00 | 0A<br>0A | 27 | 00    | 38     | 00       | Sleep / Int | erval mode |            |             | Interval Time              |          |        |        |                             |                        |              |     |
| 0D | 0A<br>0A | 28 | 00    | 30     | 00       | O Sleep     | mode @     | Interval n | node        | Short Inter                | val Time | 5      | ms     |                             |                        |              |     |
| 0E | 0A<br>0A | 29 | 00    |        | 00       | Sleep       | Time 1     | 5 m        | s           | Long Inter                 | val Time | 101    | ms     |                             |                        |              |     |
| 10 | 0A<br>A0 | 29 |       |        |          |             |            |            |             |                            |          |        |        |                             |                        |              |     |
|    | 0A AO    |    |       |        |          |             |            |            |             | Long Interval St           | rt Count | 20     | step   |                             |                        |              |     |
| -  | wa       |    | Texto | ut set | req.     |             |            |            |             |                            |          |        |        |                             |                        |              |     |

### (3) Start Operation

Push "Monitor Start" on Main Window. Static offset calibration will be performed.

| LC717A30 EVA Application<br>USB Dongle I/F SPL  Setting Mode (Mr<br>NORMAL        | ain)<br>) ADVANCED                                                                    | Cin7 Cin0<br>0000 0000     |
|-----------------------------------------------------------------------------------|---------------------------------------------------------------------------------------|----------------------------|
| Sampling Time<br>17 ms<br>Monitor START<br>Output/View<br>RewData Graph<br>Settin | Write Retry Count None  Parameter Update  Offset Calibration  g Dialog Register Dialo | Touch Status<br>Soft Reset |
| Load Parameters Save Parameters                                                   | ]                                                                                     |                            |
| Log Data Count 100 times                                                          |                                                                                       | Data Log Start             |

Correct operation;

Cin0 or Cin1 become blue button. Noise alarm display might be yellow by around noise.

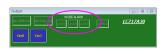

Incorrect operation; CAL Error displays yellow, Error channels become yellow.

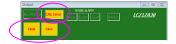

### FUNCTION EXPLANATION

### Main Control Board (LC717A30UJ00GEVB)

(1) Schematic

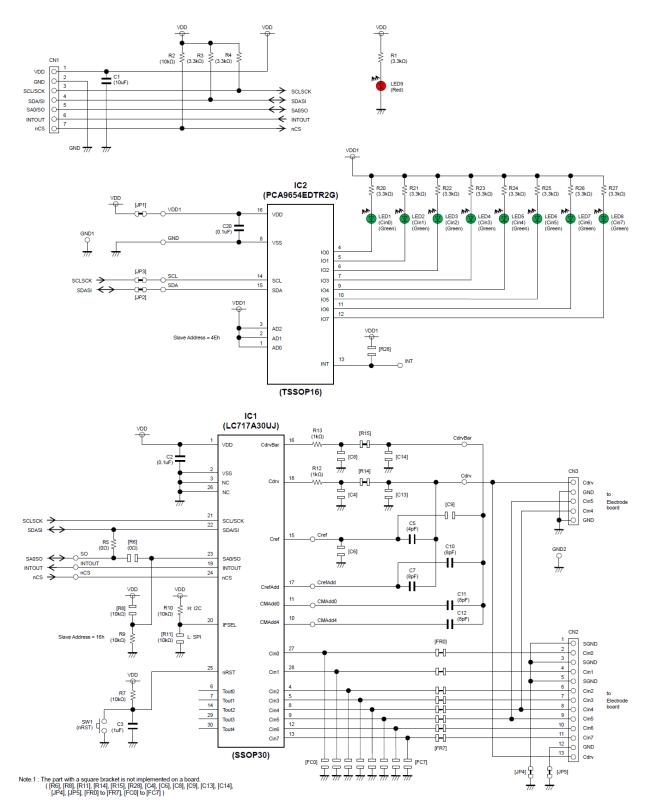

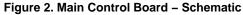

### (2) BOM

### Table 1. BILL OF MATERIALS OF LC717A30UJ00GEVB EVALUATION BOARD

| Designator             | Qty. | Description                     | Part Number        | Value                                       | Manufacturer             |
|------------------------|------|---------------------------------|--------------------|---------------------------------------------|--------------------------|
| IC1                    | 1    | Capacitive Touch<br>Sensors LSI | LC717A30UJ         | 8ch, SSOP30                                 | ON Semiconductor         |
| IC2                    | 1    | I/O Expander LSI                | PCA9654EDTR2G      | 8ch, TSSOP16                                | ON Semiconductor         |
| LED1-LED8              | 8    | LED                             | KP-2012ZGC         | Green LED                                   | Kingbright               |
| LED9                   | 1    | LED                             | KP-2012SURCK       | Red LED                                     | Kingbright               |
| R5                     | 1    | Resistor                        | MCR03EZPJ000       | 0 Ω                                         | ROHM                     |
| R12, R13               | 2    | Resistor                        | MCR03EZPJ102       | 1.0 kΩ ±5%, 0.1 W                           | ROHM                     |
| R1, R3, R4,<br>R20–R27 | 11   | Resistor                        | MCR03EZPJ332       | 3.3 k $\Omega$ ±5%, 0.1 W                   | ROHM                     |
| R2, R7, R9, R10        | 4    | Resistor                        | RK73B1JTTD103J     | 10.0 kΩ ±5%, 0.1 W                          | KOA                      |
| C5                     | 1    | Multilayer Ceramic<br>Capacitor | GRM1885C1H4R0CA01D | 4 pF ±0.25 pF, 50 V                         | Murata                   |
| C7, C10–C12            | 4    | Multilayer Ceramic<br>Capacitor | GRM1885C1H8R0DA01D | 8 pF ±0.5 pF, 50 V                          | Murata                   |
| C2, C20                | 2    | Multilayer Ceramic<br>Capacitor | GRM188B11E104KA01D | 0.1 $\mu F$ ±10%, 25 V                      | Murata                   |
| C3                     | 1    | Multilayer Ceramic<br>Capacitor | GRM188B31E105KA75D | 1.0 $\mu F$ ±10%, 25 V                      | Murata                   |
| C1                     | 1    | Multilayer Ceramic<br>Capacitor | GRM21BB31C106KE15L | 10.0 $\mu\text{F}$ ±10%, 16 V               | Murata                   |
| SW1                    | 1    | Push Button Switch              | DTSM-31N-V-T/R     |                                             | Diptronics Manufacturing |
| CN1                    | 1    | Connector                       | 2545B-1x7G         | 7 pin, Right Angle                          | HO CHIEN                 |
| CN2                    | 1    | Connector                       | FSR-41085-13       | 13 pin, Right Angle                         | Hirosugi–Keiki           |
| CN3                    | 1    | Socket Pin                      | PM-1-5P            | 5 pin-cut, Gold-Su                          | MAC8                     |
| Cdrv, CdrvBar          | 2    | Check Terminal                  | LC-3-G-Skyblue     | 1 pin, Skyblue                              | MAC8                     |
| GND1, GND2             | 2    | Check Terminal                  | LC-3-G-Black       | 1 pin, Black                                | MAC8                     |
|                        | 1    | Printed Circuit Board           | LC717A30UJ00GEVB   | 160.0 mm x 50.0 mm,<br>2-levels, t = 1.6 mm | ON Semiconductor         |
|                        | 4    | Screw                           |                    | M3 x 18.0 mm                                |                          |
|                        | 4    | Nut                             |                    | M3                                          |                          |
|                        | 4    | Washer                          |                    | M3, 6.0 mm,<br>in Rubber Foot               |                          |
|                        | 4    | Washer                          |                    | M3, 7.0 mm, Top Side                        |                          |
|                        | 4    | Plastic Spacer                  | EB-10              | Black, M3 x 10.0 mm                         | MAC8                     |
|                        | 4    | Natural Rubber Foot             | BU-692-A           | Black, M15 x 7.5 mm                         | SATO PARTS               |

### (3) Printed Circuit Board Layout

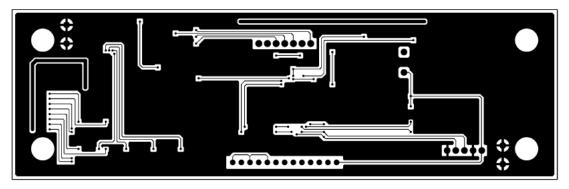

Figure 3. Pattern 1 Layer (Solder Side)

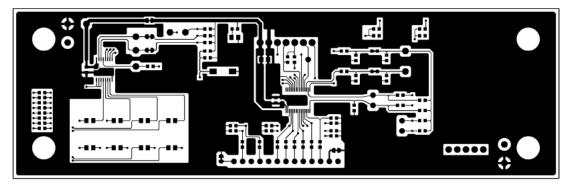

Figure 4. Pattern 2 Layer (Parts Side)

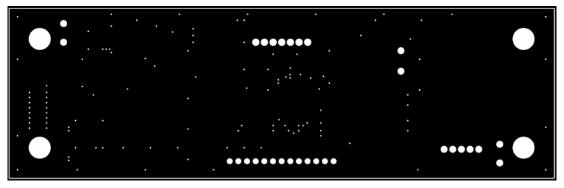

Figure 5. Resist 1 Layer (Solder Side)

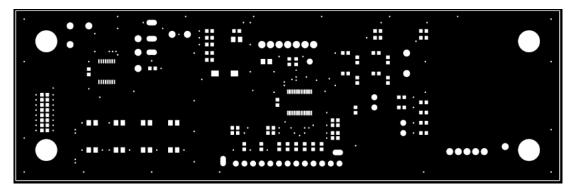

Figure 6. Resist 2 Layer (Parts Side)

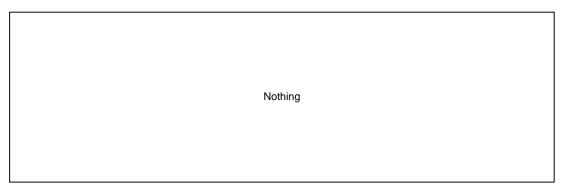

Figure 7. Silk 1 Layer (Solder Side)

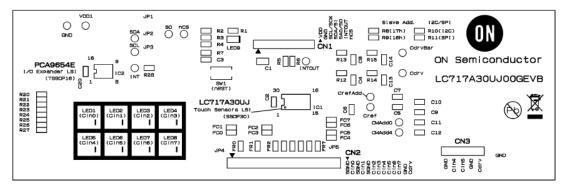

Figure 8. Silk 2 Layer (Parts Side)

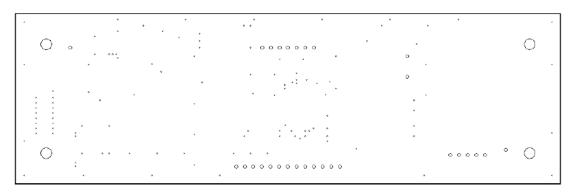

Figure 9. Hole

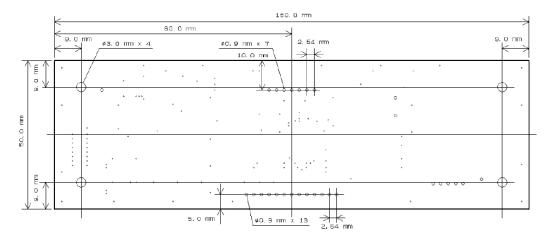

Figure 10. Outline

### DIP Conversion Board (LC717A30UJDIPGEVB)

(1) Schematic

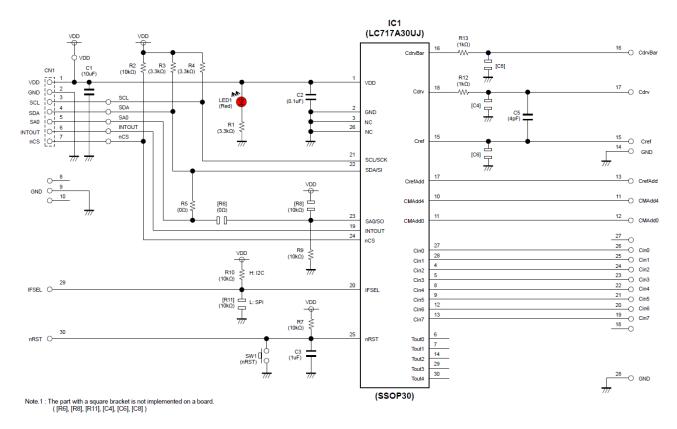

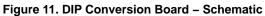

### (2) BOM

### Table 2. BILL OF MATERIALS OF LC717A30UJDIPGEVB EVALUATION BOARD

| Designator      | Qty. | Description                     | Part Number        | Value                                      | Manufacturer            |
|-----------------|------|---------------------------------|--------------------|--------------------------------------------|-------------------------|
| IC1             | 1    | Capacitive Touch<br>Sensors LSI | LC717A30UJ         | 8 ch, SSOP30                               | ON Semiconductor        |
| LED1            | 1    | LED                             | KP-2012SURCK       | Red LED                                    | Kingbright              |
| R5              | 1    | Resistor                        | MCR03EZPJ000       | 0 Ω                                        | ROHM                    |
| R12, R13        | 2    | Resistor                        | MCR03EZPJ102       | 1.0 kΩ ±5%, 0.1 W                          | ROHM                    |
| R1, R3, R4      | 3    | Resistor                        | MCR03EZPJ332       | 3.3 k $\Omega$ ±5%, 0.1 W                  | ROHM                    |
| R2, R7, R9, R10 | 4    | Resistor                        | RK73B1JTTD103J     | 10.0 kΩ ±5%, 0.1 W                         | KOA                     |
| C5              | 1    | Multilayer Ceramic<br>Capacitor | GRM1885C1H4R0CA01D | 4 pF ±0.25 pF, 50 V                        | Murata                  |
| C2              | 1    | Multilayer Ceramic<br>Capacitor | GRM188B11E104KA03D | 0.1 $\mu F$ ±10%, 25 V                     | Murata                  |
| C3              | 1    | Multilayer Ceramic capacitor    | GRM188B31E105KA75D | 1.0 $\mu F$ ±10%, 25 V                     | Murata                  |
| C1              | 1    | Multilayer Ceramic<br>Capacitor | GRM21BB31C106KE15L | 10.0 μF ±10%, 16 V                         | Murata                  |
| SW1             | 1    | Push Button Switch              | DTSM-31N-V-T/R     |                                            | Diptronics Manufacturii |
|                 | 1    | Printed Circuit Board           | LC717A30UJDIPGEVB  | 50.0 mm x 30.0 mm,<br>2-levels, t = 1.6 mm | ON Semiconductor        |

(3) Printed Circuit Board Layout

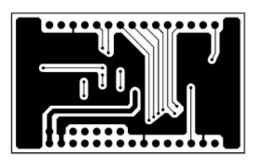

Figure 12. Pattern 1 Layer (Solder Side)

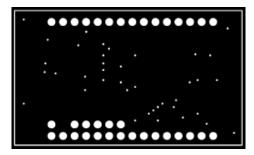

Figure 14. Resist 1 Layer (Solder Side)

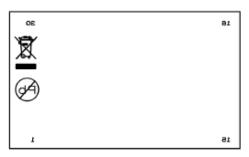

Figure 16. Silk 1 Layer (Solder Side)

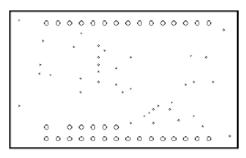

Figure 18. Hole

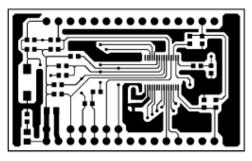

Figure 13. Pattern 2 Layer (Parts Side)

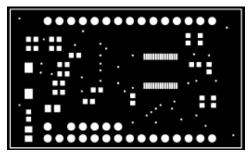

Figure 15. Resist 2 Layer (Parts Side)

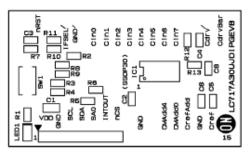

Figure 17. Silk 2 Layer (Parts Side)

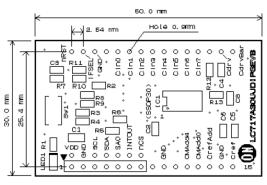

Figure 19. Outline

### FPC Conversion Board (LC717A30UJFPCGEVB)

(1) Schematic

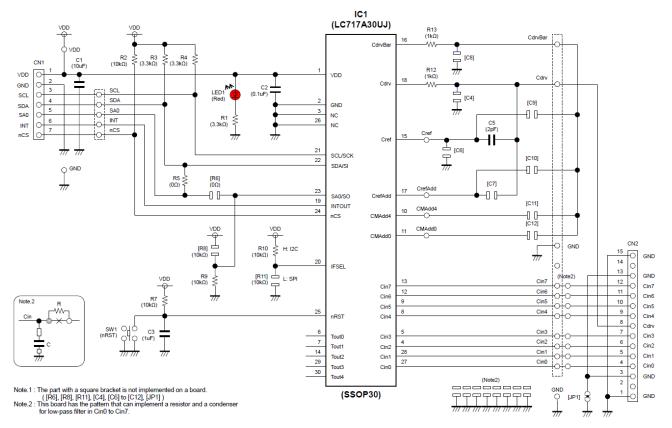

Figure 20. FPC Conversion Board – Schematic

(2) BOM

#### Table 3. BILL OF MATERIALS OF LC717A30UJFPCGEVB EVALUATION BOARD

| Designator      | Qty. | Description                     | Part Number          | Value                                      | Manufacturer                  |
|-----------------|------|---------------------------------|----------------------|--------------------------------------------|-------------------------------|
| IC1             | 1    | Capacitive Touch<br>Sensors LSI | LC717A30UJ           | 8 ch, SSOP30                               | ON Semiconductor              |
| LED1            | 1    | LED                             | KP-2012SURCK         | Red LED                                    | Kingbright                    |
| R5              | 1    | Resistor                        | MCR03EZPJ000         | 0 Ω                                        | ROHM                          |
| R12, R13        | 2    | Resistor                        | MCR03EZPJ102         | 1.0 kΩ ±5%, 0.1 W                          | ROHM                          |
| R1, R3, R4      | 3    | Resistor                        | MCR03EZPJ332         | 3.3 kΩ ±5%, 0.1 W                          | ROHM                          |
| R2, R7, R9, R10 | 4    | Resistor                        | RK73B1JTTD103J       | 10.0 kΩ ±5%, 0.1 W                         | KOA                           |
| C5              | 1    | Multilayer Ceramic<br>Capacitor | GRM1885C1H2R0CA01D   | 2 pF ±0.25 pF, 50 V                        | Murata                        |
| C2              | 1    | Multilayer Ceramic<br>Capacitor | GRM188B11E104KA01D   | 0.1 μF ±10%, 25 V                          | Murata                        |
| C3              | 1    | Multilayer Ceramic<br>Capacitor | GRM188B31E105KA75D   | 1.0 μF ±10%, 25 V                          | Murata                        |
| C1              | 1    | Multilayer Ceramic<br>Capacitor | GRM21BB31C106KE15L   | 10.0 μF ±10%, 16 V                         | Murata                        |
| SW1             | 1    | Push Button Switch              | SKRPACE010           |                                            | ALPUS                         |
| CN1             | 1    | Connector                       | 2545B-1x7G           | 7 pin, Right Angle                         | HO CHIEN                      |
| CN2             | 1    | FFC/FPC Connector               | 00 6224 015 001 800+ | 15 pin, Right Angle                        | Kyocera Connector<br>Products |
|                 | 1    | Printed Circuit Board           | LC717A30UJFPCGEVB    | 80.0 mm x 50.0 mm,<br>2-levels, t = 1.6 mm | ON Semiconductor              |

(3) Printed Circuit Board Layout

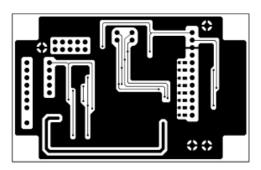

Figure 21. Pattern 1 Layer (Solder Side)

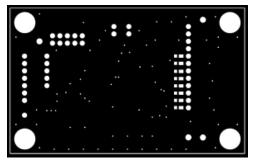

Figure 23. Resist 1 Layer (Solder Side)

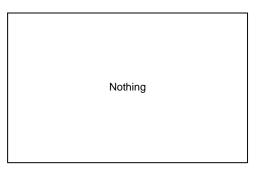

Figure 25. Silk 1 Layer (Solder Side)

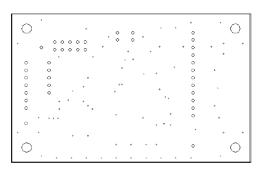

Figure 27. Hole

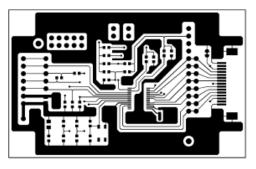

Figure 22. Pattern 2 Layer (Parts Side)

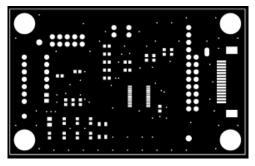

Figure 24. Resist 2 Layer (Parts Side)

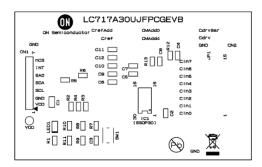

Figure 26. Silk 2 Layer (Parts Side)

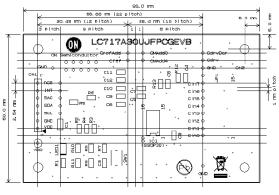

Figure 28. Outline

### 2ch Sensor Board (LC717A30UJ2CH00GEVB)

(1) Schematic

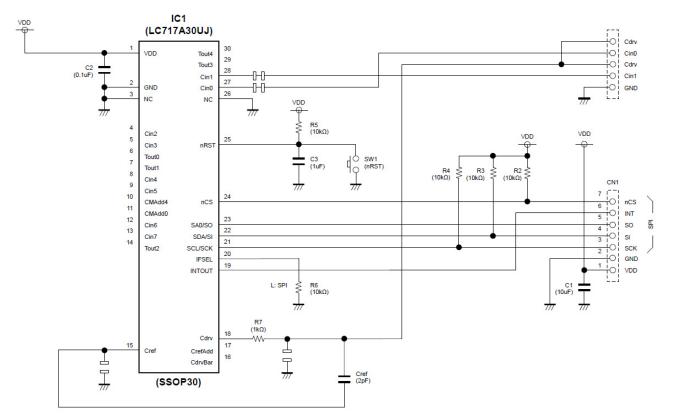

Figure 29. 2ch Sensor Board – Schematic

### (2) BOM

### Table 4. BILL OF MATERIALS OF LC717A30UJ2CH00GEVB EVALUATION BOARD

| Designator | Qty. | Description                     | Part Number         | Value                                      | Manufacturer     |
|------------|------|---------------------------------|---------------------|--------------------------------------------|------------------|
| IC1        | 1    | Capacitive Touch<br>Sensors LSI | LC717A30UJ          | 8 ch, SSOP30                               | ON Semiconductor |
| R7         | 1    | Resistor                        | MCR03EZPJ102        | 1.0 kΩ ±5%, 0.1 W                          | ROHM             |
| R2-R6      | 5    | Resistor                        | RK73B1JTTD103J      | 10.0 kΩ ±5%, 0.1 W                         | KOA              |
| Cref       | 1    | Multilayer Ceramic<br>Capacitor | GRM1885C1H2R0CA01D  | 2 pF ±0.25 pF, 50 V                        | Murata           |
| C2         | 1    | Multilayer Ceramic<br>Capacitor | GRM188B11E104KA01D  | 0.1 $\mu F$ ±10%, 25 V                     | Murata           |
| C3         | 1    | Multilayer Ceramic<br>Capacitor | GRM188B31E105KA75D  | 1.0 $\mu F$ ±10%, 25 V                     | Murata           |
| C1         | 1    | Multilayer Ceramic<br>Capacitor | GRM21BB31C106KE15L  | 10.0 $\mu F$ ±10%, 16 V                    | Murata           |
| SW1        | 1    | Push Button Switch              | SKRPACE010          |                                            | ALPUS            |
| CN1        | 1    | Connector                       | 2545B-1x7G          | 7 pin, Right Angle                         | HO CHIEN         |
|            | 1    | Printed Circuit Board           | LC717A30UJ2CH00GEVB | 30.0 mm x 20.0 mm,<br>2-levels, t = 1.6 mm | ON Semiconductor |

### (3) Printed Circuit Board Layout

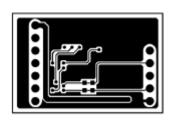

Figure 30. Pattern 1 Layer (Solder Side)

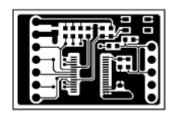

Figure 31. Pattern 2 Layer (Parts Side)

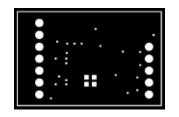

Figure 32. Resist 1 Layer (Solder Side)

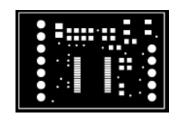

Figure 33. Resist 2 Layer (Parts Side)

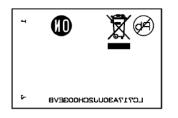

Figure 34. Silk 1 Layer (Solder Side)

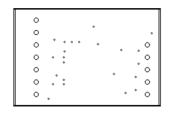

Figure 36. Hole

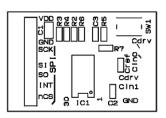

Figure 35. Silk 2 Layer (Parts Side)

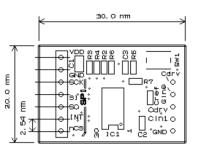

Figure 37. Outline

### Touch Switch Board (ELECTRODE00GEVB)

### (1) Schematic

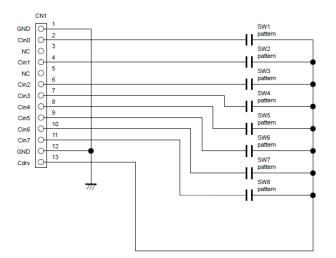

Figure 38. Touch Switch Board – Schematic

### (2) BOM

### Table 5. BILL OF MATERIALS OF ELECTRODE00GEVB EVALUATION BOARD

| Designator | Qty. | Description           | Part Number     | Value                                        | Manufacturer     |
|------------|------|-----------------------|-----------------|----------------------------------------------|------------------|
| CN1        | 1    | Connector             | 2545B-1x13G     | 13 pin, Right Angle                          | HO CHIEN         |
|            | 1    | Printed Circuit Board | ELECTRODE00GEVB | 160.0 mm x 100.0 mm,<br>2-levels, t = 1.6 mm | ON Semiconductor |
|            | 1    | Plastic Prate         |                 | 160.0 mm x 80.0 mm,<br>t = 3.0 mm            |                  |
|            | 4    | Screw                 |                 | M3 x 25.0 mm                                 |                  |
|            | 4    | Nut                   |                 | M3                                           |                  |
|            | 4    | Washer                |                 | M3, 6.0 mm,<br>in Rubber Foot                |                  |
|            | 4    | Washer                |                 | M3, 7.0 mm, Top Side                         |                  |
|            | 4    | Plastic Spacer        | EB-10           | Black, M3 x 10.0 mm                          | MAC8             |
|            | 4    | Plastic Spacer        | EP-3            | White, M3 x 3.0 mm                           | MAC8             |
|            | 4    | Natural Rubber Foot   | BU-692-A        | Black, M15 x 7.5 mm                          | SATO PARTS       |

### (3) Printed Circuit Board Layout

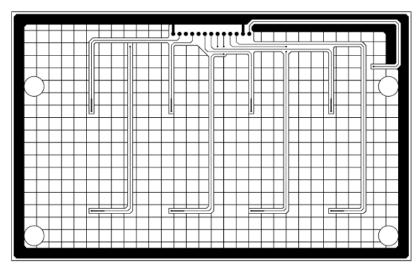

Figure 39. Pattern 1 Layer (Solder Side)

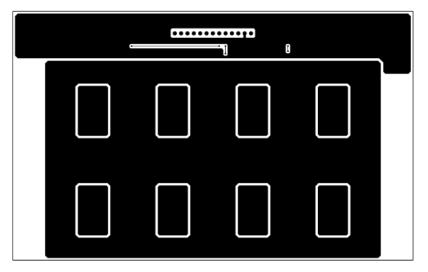

Figure 40. Pattern 2 Layer (Parts Side)

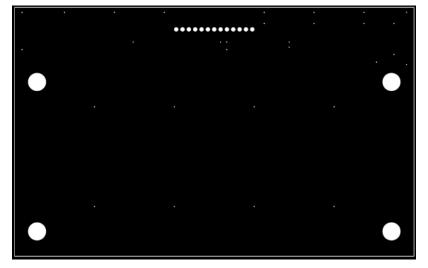

Figure 41. Resist 1 Layer (Solder Side)

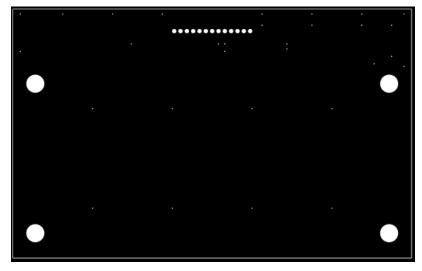

Figure 42. Resist 2 Layer (Parts Side)

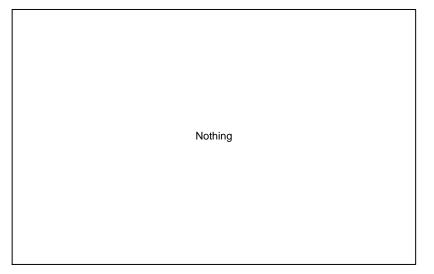

Figure 43. Silk 1 Layer (Solder Side)

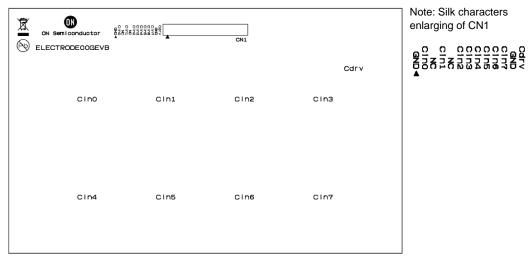

Figure 44. Silk 2 Layer (Parts Side)

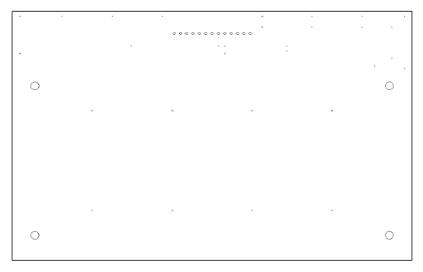

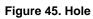

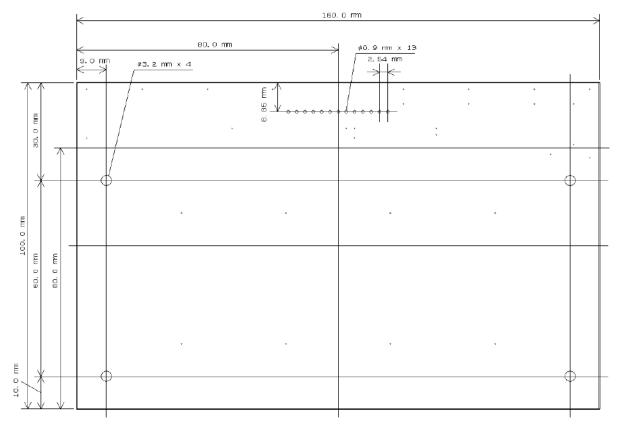

Figure 46. Outline

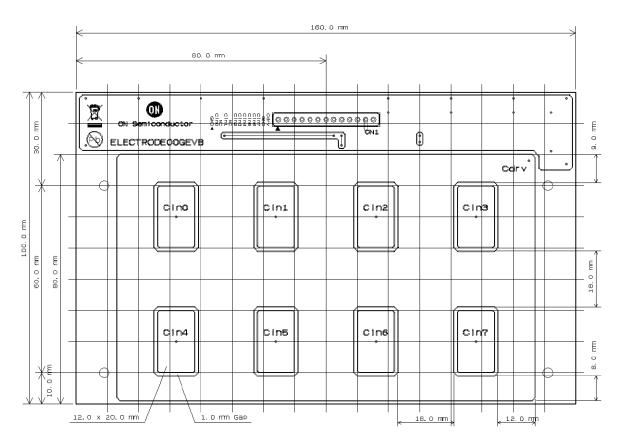

Figure 47. Electrode Pattern

### Proximity Sensor Board (ELECTRODE01GEVB)

(1) Schematic

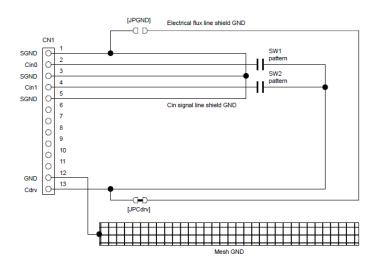

Figure 48. Proximity Sensor Board – Schematic

### (2) BOM

### Table 6. BILL OF MATERIALS OF ELECTRODE01GEVB EVALUATION BOARD

| Designator | Qty. | Description           | Part Number     | Value                                       | Manufacturer     |
|------------|------|-----------------------|-----------------|---------------------------------------------|------------------|
| CN1        | 1    | Connector             | 2545B-1x13G     | 13 pin, Right Angle                         | HO CHIEN         |
|            | 1    | Printed Circuit Board | ELECTRODE01GEVB | 340.0 mm x 35.0 mm,<br>2-levels, t = 1.6 mm | ON Semiconductor |
|            | 2    | Plastic Prate         |                 | 210.0 mm x 35.0 mm,<br>t = 3.0 mm           |                  |
|            | 2    | Screw                 |                 | M3 x 18.0 mm                                |                  |
|            | 2    | Nut                   |                 | M3                                          |                  |
|            | 2    | Washer                |                 | M3, 6.0 mm,<br>in Rubber Foot               |                  |
|            | 2    | Washer                |                 | M3, 7.0 mm, Top Side                        |                  |
|            | 2    | Plastic Spacer        | EB-10           | Black, M3 x 10.0 mm                         | MAC8             |
|            | 2    | Natural Rubber Foot   | BU-692-A        | Black, M15 x 7.5 mm                         | SATO PARTS       |
|            | 2    | Double-face Tape      |                 | Clear,<br>210.0 mm x 35.0 mm                |                  |

### (3) Printed Circuit Board Layout

| -    |   | Þ | Γ | Τ | Τ |   |   | Γ | Τ | Τ |   |   | Γ | Т | Τ | Γ | Т | Т |   |   | Τ | Т | Т |     |  | Τ | Τ | Т |   |   | Γ | Т  | Т   |   | Τ | Т | Т |   |   | Γ | Τ | Τ |   |   | Γ | Τ | Τ |   |   | Τ | Т | Т |     |     | Τ | Т    |      |  | Γ | Т | Т |  | Γ | Γ | Т |   |   | T | T | 7 |
|------|---|---|---|---|---|---|---|---|---|---|---|---|---|---|---|---|---|---|---|---|---|---|---|-----|--|---|---|---|---|---|---|----|-----|---|---|---|---|---|---|---|---|---|---|---|---|---|---|---|---|---|---|---|-----|-----|---|------|------|--|---|---|---|--|---|---|---|---|---|---|---|---|
|      |   | Γ |   | Т | Т |   |   | Г | Т | Т |   |   | Г | Т |   | Γ | Т |   |   |   | Γ | Т |   |     |  | Τ |   | Т |   |   |   |    |     |   | Т | Т | Т |   |   | Г | Т | Т |   |   | Г | Т | Т |   |   | Т | Т | Т |     |     | Т | Т    |      |  |   | Т |   |  | Γ | Τ |   |   |   | Г | Т | 7 |
|      | Г |   |   | Т | Т | Т | ſ | I | ц | Л |   |   | Г | Т | Т | Г | Т |   |   | Г | Г | Т | Τ |     |  | Т | Τ | Т |   |   | Г | Т  | Т   |   | Т | Т | Т |   | Γ | Г | Т | Т |   |   | Г | Т | Т |   | Γ | Т | Т | Т |     |     | Т | Т    |      |  | Γ | Т | Т |  | Г | Т | Т | C |   | 5 | Т | 7 |
|      |   |   |   |   |   |   |   |   |   |   |   |   |   |   |   |   |   | Т |   | Г |   | Т |   |     |  |   |   | Т |   |   | Г | I  | n   |   | Т | Т | Т |   |   | Г | Т | Т |   |   | Г | Т | Т |   | Γ | Т | Т | Т |     | Γ   | Г | Т    | n    |  | Γ | Т | Т |  |   |   |   | 1 |   |   |   | 7 |
| 1 to | L |   | Γ |   |   |   | ٦ | - | ۲ | Π |   |   | Г | Т | Т | Γ | Т | Т |   | Γ | Г | Т |   |     |  |   |   |   |   |   |   |    | WL. |   |   | T |   |   |   | Г | Т | Т |   |   | Г | Т | Т |   |   | Т |   |   | - 1 | I . |   | - 11 | nr L |  |   |   |   |  | Г | Т | Т |   | _ | ┙ | Т | 7 |
|      | 1 |   | T |   |   |   |   | Γ | Т | Τ |   |   | Γ | Т |   | Γ | Т |   |   |   | Γ | Τ |   |     |  | Т |   | Т |   |   |   |    |     |   |   | T |   |   |   | Γ | Т | Τ |   |   | Γ | Т | Т |   |   | Τ | Т | Τ |     |     | Т |      |      |  |   | T | Τ |  | Γ | Τ |   |   |   | Т | Т |   |
|      | Ľ | 1 | - | - | - | _ | _ | 1 | 1 | - | _ | _ | 1 | 1 | _ | 1 | - | - | _ | 1 | 1 | 1 | 1 | - 1 |  | 1 | 1 | - | _ | _ | 1 | ٦. | JL  | _ | 1 | - | - | _ | - | 1 | 1 | - | _ | _ | 1 | 1 | - | _ | 1 | 1 | - | - | _   | -   | 1 | -    | J    |  |   |   |   |  |   |   |   |   |   | T | T |   |

### Figure 49. Pattern 1 Layer (Solder Side)

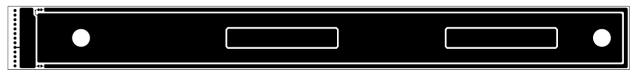

Figure 50. Pattern 2 Layer (Parts Side)

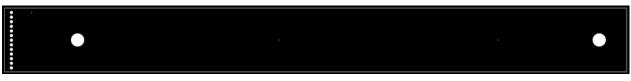

Figure 51. Resist 1 Layer (Solder Side)

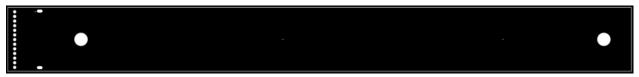

Figure 52. Resist 2 Layer (Parts Side)

### Figure 53. Silk 1 Layer (Solder Side)

| Cerv         |        |                  | 1    | 1    |
|--------------|--------|------------------|------|------|
| and .        | JPOdrv |                  | Cdrv | Cdrv |
|              | X      | 0                | CIDI | CINO |
| 50HD         | 8      | ON Semiconductor |      |      |
| SSND<br>CINO | JINGHO | ELECTRODE01GEVB  |      |      |

### Figure 54. Silk 2 Layer (Parts Side)

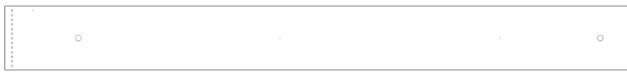

### Figure 55. Hole

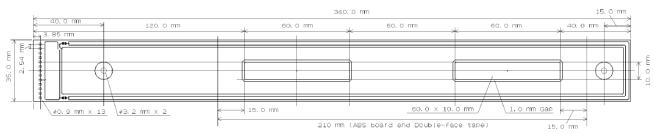

Figure 56. Outline and Electrode Pattern

### Liquid Level Sensing Board (ELECTRODE02GEVB)

(1) Schematic

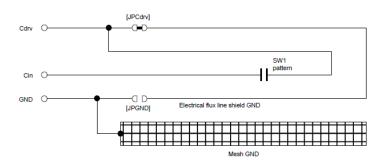

Figure 57. Liquid Level Sensing Board – Schematic

### (2) BOM

### Table 7. BILL OF MATERIALS OF ELECTRODE02GEVB EVALUATION BOARD

| Designator        | Qty. | Description           | Part Number     | Value                                       | Manufacturer     |
|-------------------|------|-----------------------|-----------------|---------------------------------------------|------------------|
| Cin, Cdrv,<br>GND | 3    | Socket Pin            | PE-1            | 1pin                                        | MAC8             |
|                   | 1    | Printed Circuit Board | ELECTRODE02GEVB | 100.0 mm x 30.0 mm,<br>2-levels, t = 1.6 mm | ON Semiconductor |

### (3) Printed Circuit Board Layout

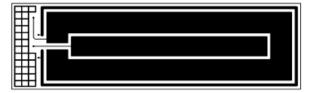

Figure 58. Pattern 1 Layer (Solder Side)

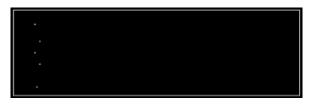

Figure 60. Resist 1 Layer (Solder Side)

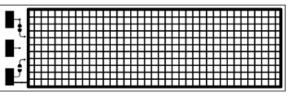

Figure 59. Pattern 2 Layer (Parts Side)

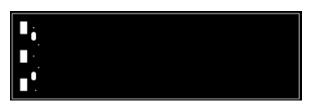

Figure 61. Resist 2 Layer (Parts Side)

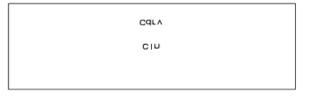

Figure 62. Silk 1 Layer (Solder Side)

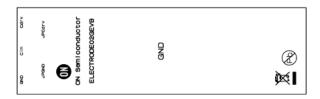

Figure 63. Silk 2 Layer (Parts Side)

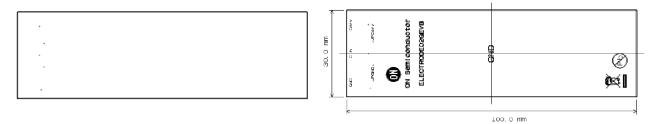

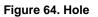

Figure 65. Outline

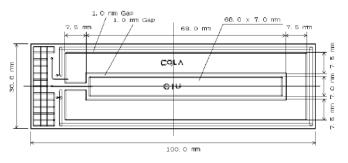

Figure 66. Electrode Pattern

### Sensor Key Sheet

(1) Product Drawing

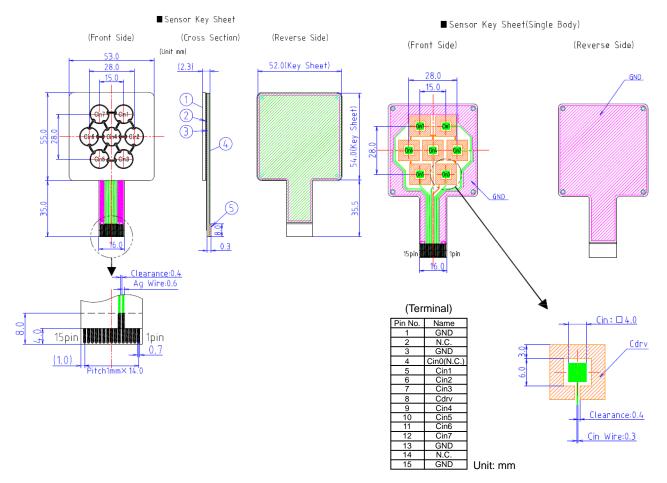

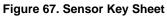

### (2) BOM

### Table 8. BILL OF MATERIALS OF SENSOR KEY SHEET

| Designator | Qty. | Description       | Part Number | Value                 | Manufacturer |
|------------|------|-------------------|-------------|-----------------------|--------------|
| (1)        | 1    | Top Panel         |             | Plastic, t = 2000 µm  | K&D          |
| (2)        | 1    | Glue Sheet        |             | Polyester, t = 50 μm  | K&D          |
| (3)        | 1    | Sensor Key Sheet  |             | Polyester, t = 100 µm | K&D          |
| (4)        | 1    | Bottom Sheet      |             | Polyester, t = 50 μm  | K&D          |
| (5)        | 1    | Reinforcing Plate |             | Polyester, t = 213 μm | K&D          |

NOTE: K&D Co., Ltd. Refer to URL; http://www.kandd.co.jp or http://www.kandd.co.jp/en/.

### USB CONVERSION MODULE OPERATION GUIDE

USB Conversion Module (MM–FT232H: Sunhayato) in this kit is made of FTDI's IC (FT232H) and can change USB interface into various interfaces. It can output the power-supply voltage from USB port to the connecter terminal and it is possible to change a voltage level to 3.3 V or 5.0 V by jumper setup.

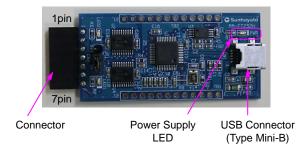

### Table 9.

| No. | I <sup>2</sup> C I/F Terminal | SPI I/F Terminal |
|-----|-------------------------------|------------------|
| 1   | VDD                           | VDD              |
| 2   | GND                           | GND              |
| 3   | SCL                           | SCK              |
| 4   | SDA                           | SI               |
| 5   | SDA (Note 1)                  | SO               |
| 6   | N.C. (open)                   | N.C. (open)      |
| 7   | N.C. (open)                   | nCS              |

1. Make sure to connect both 4 pin and 5 pin as the common terminal on customer's board side at  $l^2C$  interface.

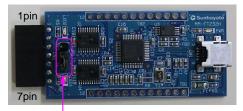

Voltage Selectable Jumper

### Table 10.

| Jumper Location                        | Voltage Level |
|----------------------------------------|---------------|
| 3 <sup>3V3</sup> 5 <sup>V</sup><br>CN2 | 5.0 V         |
| 3 <sup>3</sup> 3 5√<br>CN2             | 3.3 V         |

### NOTE

Refer to the application note on ON Semiconductor touch sensor page for sensor patterns of the design rule and usage of LSI.

Refer to the user's manual of the application-software for usage of the software and installing the device driver.

#### All brand names and product names appearing in this document are registered trademarks or trademarks of their respective holders.

ON Semiconductor and are trademarks of Semiconductor Components Industries, LLC dba ON Semiconductor or its subsidiaries in the United States and/or other countries. ON Semiconductor owns me rights to a number of patents, trademarks, copyrights, trade secrets, and other intellectual property. A listing of ON Semiconductor's product/patent coverage may be accessed at <u>www.onsemi.com/site/pdf/Patent-Marking.pdf</u>. ON Semiconductor reserves the right to make changes without further notice to any products herein. ON Semiconductor makes no warranty, representation or guarantee regarding the suitability of its products for any particular purpose, nor does ON Semiconductor as using out of the application or use of any product or circuit, and specifically disclaims any and all liability, including without limitation special, consequential or incidental damages. Buyer is responsible for its products and applications using ON Semiconductor products, including compliance with all laws, regulations and safety requirements or standards, regarding tess of any support or applications information provided by ON Semiconductor, "Typical" parameters which may be provided in ON Semiconductor data sheets and/or specifications can and do vary in different applications and actual performance may vary over time. All operating parameters, including "Typicals" must be validated for each customer application or any performance may vary over time. All operating barnetic devices or medical devices with a same or similar classification in a foreign jurisdiction or any devices for use as a critical component in life support systems or any FDA Class 3 medical devices or medical devices with a same or similar classification. Buyer shall indemnify and hold ON Semiconductor and its officers, employees, subsidiaries, affiliates, and distributors harmless against all claims, costs, damages, and expenses, and reasonable attorney fees arising out of, directly or indirectly, any claim of personal injury or death associated with such unintended or unau

#### PUBLICATION ORDERING INFORMATION

#### LITERATURE FULFILLMENT:

Literature Distribution Center for ON Semiconductor 19521 E. 32nd Pkwy, Aurora, Colorado 80011 USA Phone: 303–675–2175 or 800–344–3860 Toll Free USA/Canada Fax: 303–675–2176 or 800–344–3867 Toll Free USA/Canada Email: orderlit@onsemi.com N. American Technical Support: 800–282–9855 Toll Free USA/Canada Europe, Middle East and Africa Technical Support:

Phone: 421 33 790 2910 Japan Customer Focus Center Phone: 81–3–5817–1050 ON Semiconductor Website: www.onsemi.com

Order Literature: http://www.onsemi.com/orderlit

For additional information, please contact your local Sales Representative